#### ФЕДЕРАЛЬНОЕ АГЕНТСТВО ЖЕЛЕЗНОДОРОЖНОГО ТРАНСПОРТА

Федеральное государственное бюджетное образовательное учреждение высшего образования «Иркутский государственный университет путей сообщения» (ФГБОУ ВО ИрГУПС)

> УТВЕРЖДЕНА приказом ректора от «31» мая 2024 г. № 425-1

# **Б1.О.29 Технологии обработки информации**

рабочая программа дисциплины

Специальность/направление подготовки – 09.03.02 Информационные системы и технологии Специализация/профиль – Информационные системы и технологии Квалификация выпускника – Бакалавр Форма и срок обучения – очная форма 4 года; заочная форма 5 лет Кафедра-разработчик программы – Информационные системы и защита информации

Общая трудоемкость в з.е. – 6 Часов по учебному плану (УП) – 216 Формы промежуточной аттестации очная форма обучения: зачет 5 семестр, экзамен 6 семестр заочная форма обучения: зачет 4 курс, экзамен 4 курс

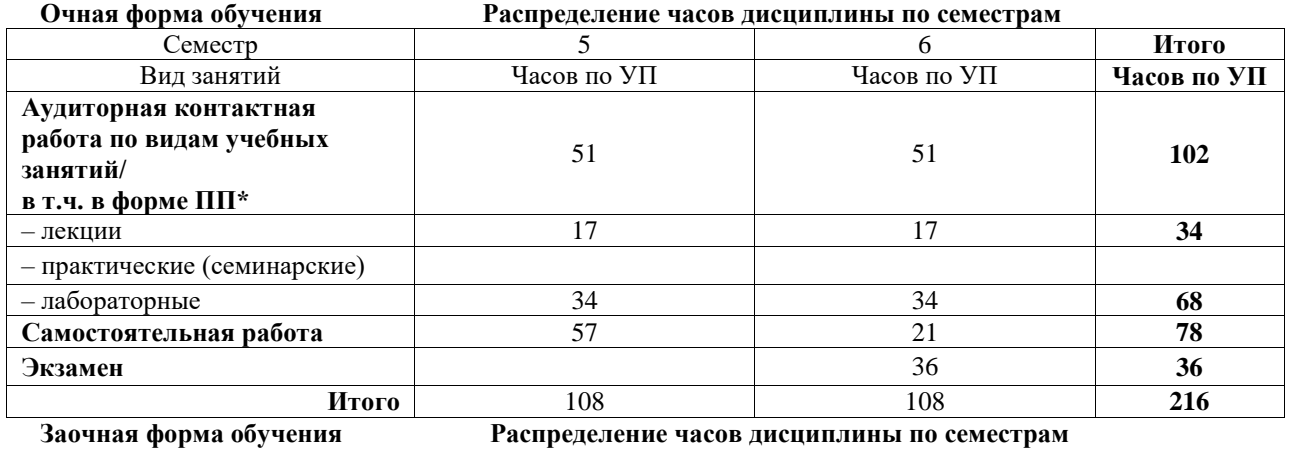

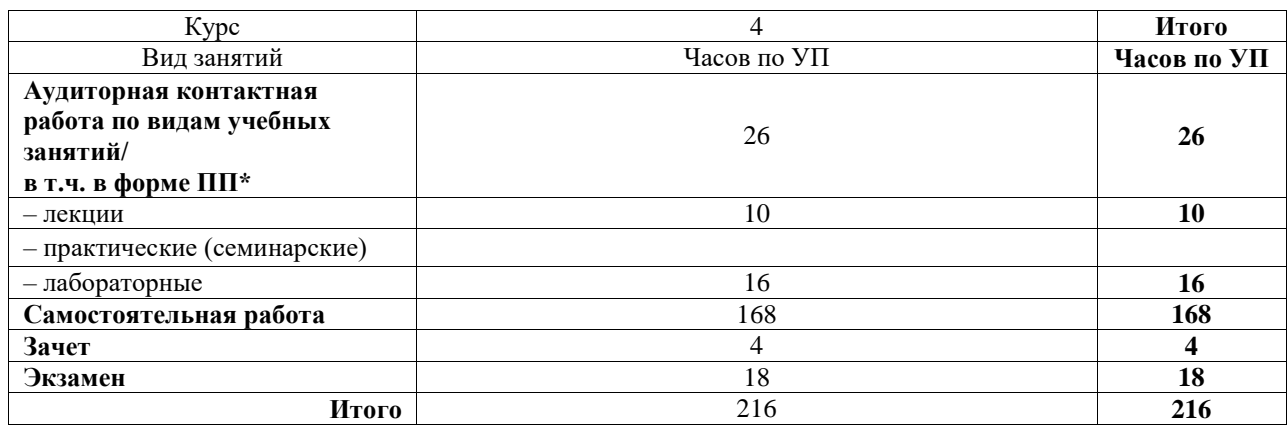

# ИРКУТСК

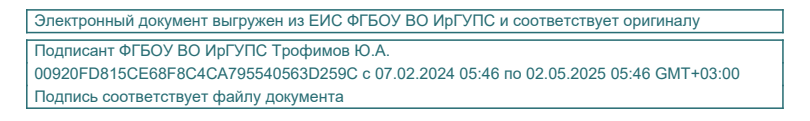

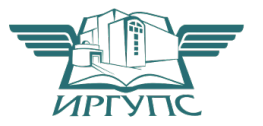

Рабочая программа дисциплины разработана в соответствии с федеральным государственным образовательным стандартом высшего образования – бакалавриат по направлению подготовки 09.03.02 Информационные системы и технологии, утвержденным Приказом Министерства науки и высшего образования Российской Федерации от 19.09.2017 № 926.

Программу составил(и): к.т.н., доцент, Ю.Н. Шишкин ассистент, О.С. Плеханова

Рабочая программа рассмотрена и одобрена для использования в учебном процессе на заседании кафедры «Информационные системы и защита информации», протокол от «21» мая 2024 г. № 11

Зав. кафедрой, к. э. н, доцент Т.К. Кириллова

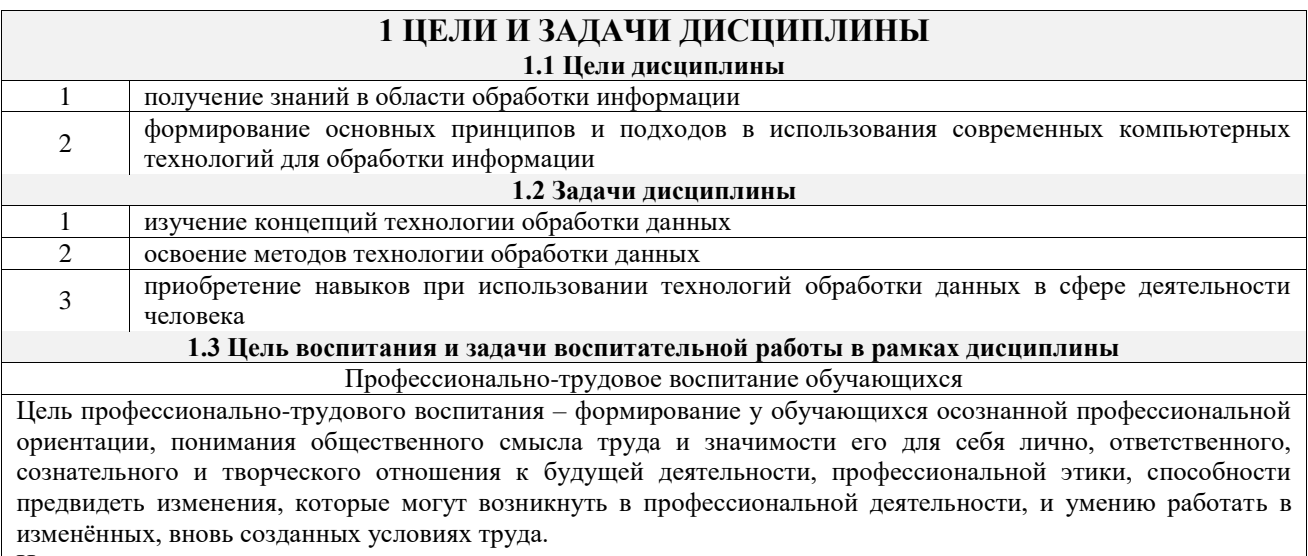

Цель достигается по мере решения в единстве следующих задач:

- формирование сознательного отношения к выбранной профессии;

- воспитание чести, гордости, любви к профессии, сознательного отношения к профессиональному долгу, понимаемому как личная ответственность и обязанность;

- формирование психологии профессионала;

- формирование профессиональной культуры, этики профессионального общения;

- формирование социальной компетентности и другие задачи, связанные с имиджем профессии и авторитетом транспортной отрасли

# 2 МЕСТО ДИСЦИПЛИНЫ В СТРУКТУРЕ ОПОП

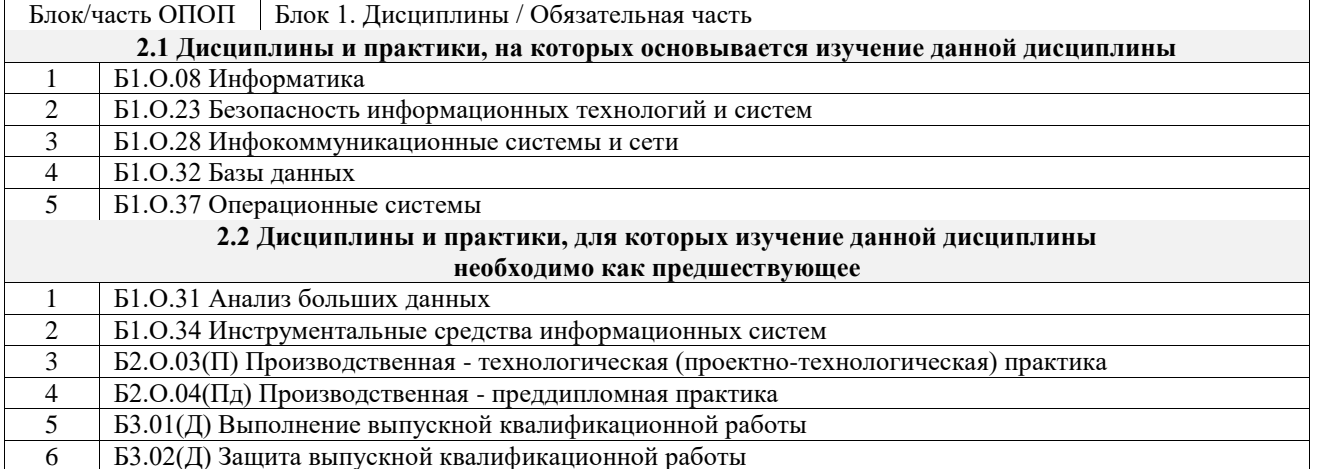

### 3 ПЛАНИРУЕМЫЕ РЕЗУЛЬТАТЫОБУЧЕНИЯ ПО ДИСЦИПЛИНЕ, СООТНЕСЕННЫЕ С ТРЕБОВАНИЯМИ К РЕЗУЛЬТАТАМ ОСВОЕНИЯ ОБРАЗОВАТЕЛЬНОЙ ПРОГРАММЫ

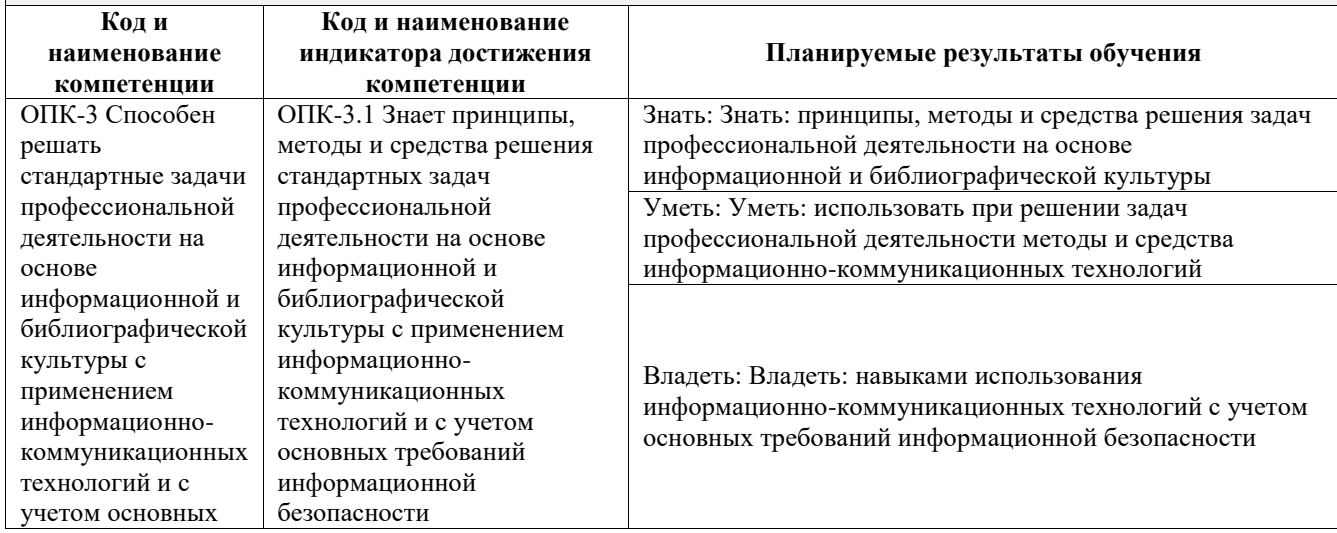

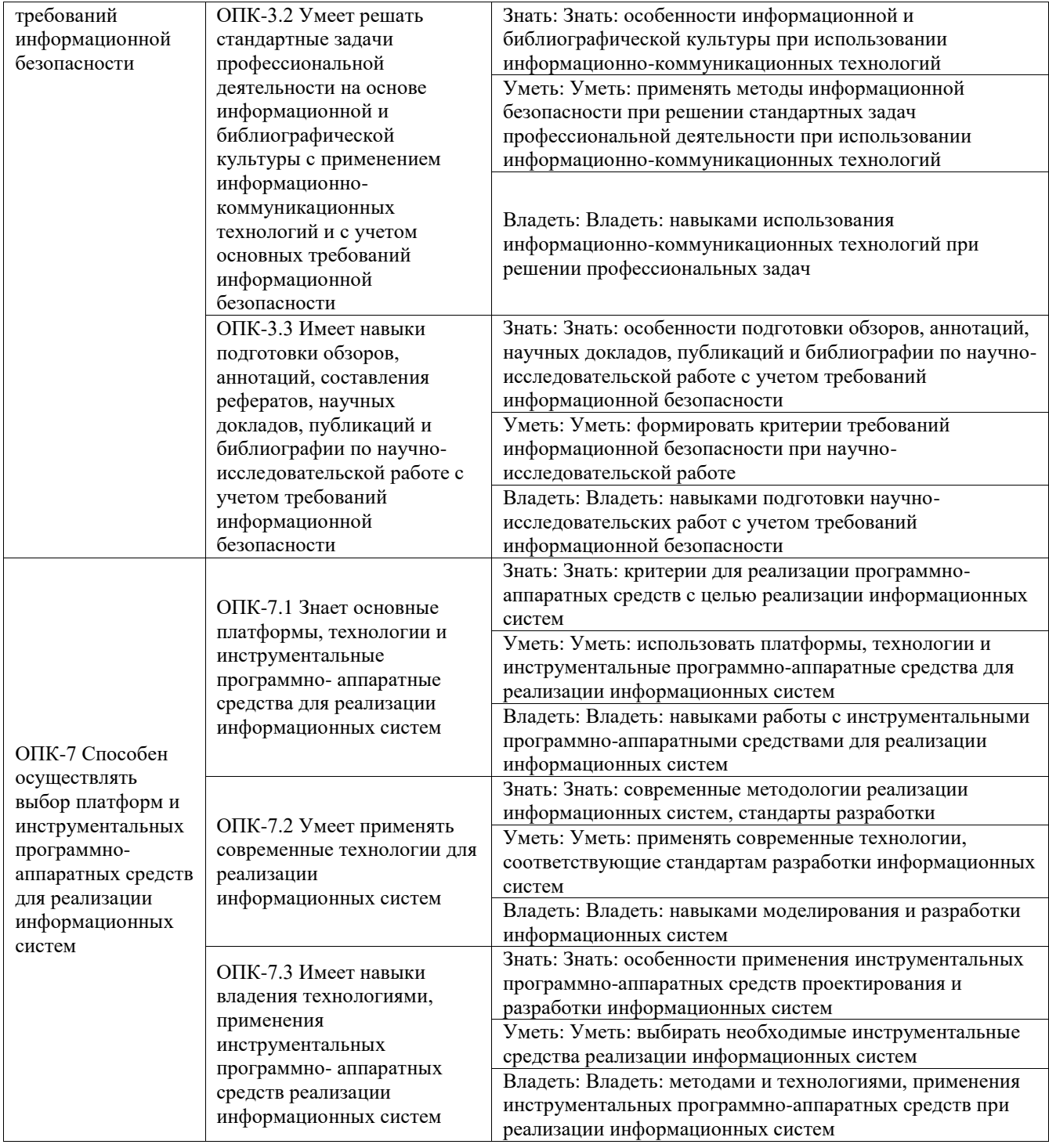

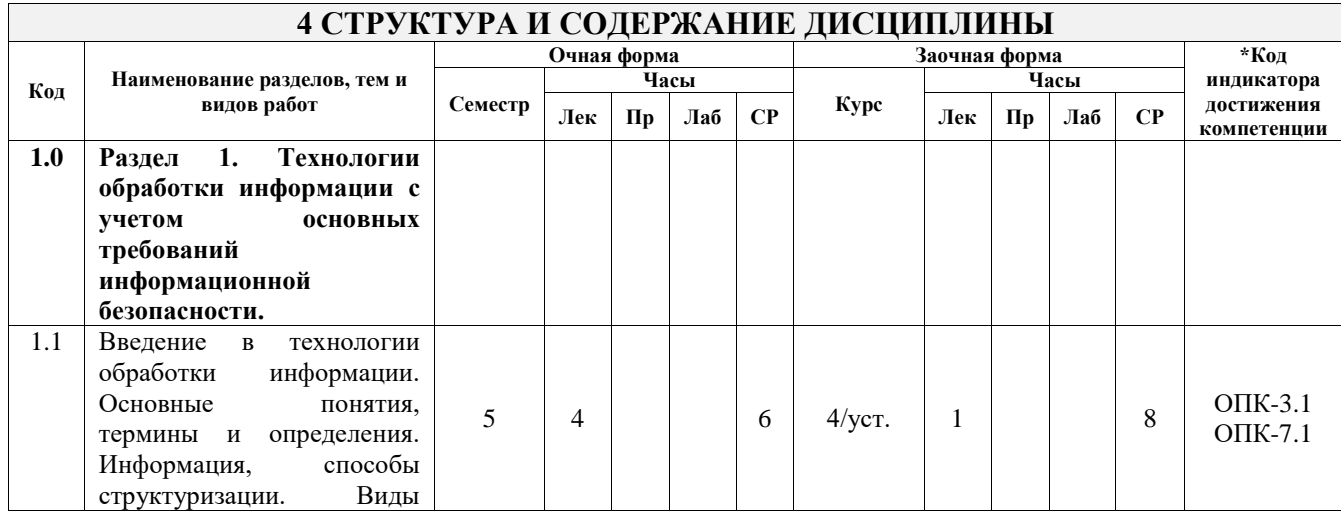

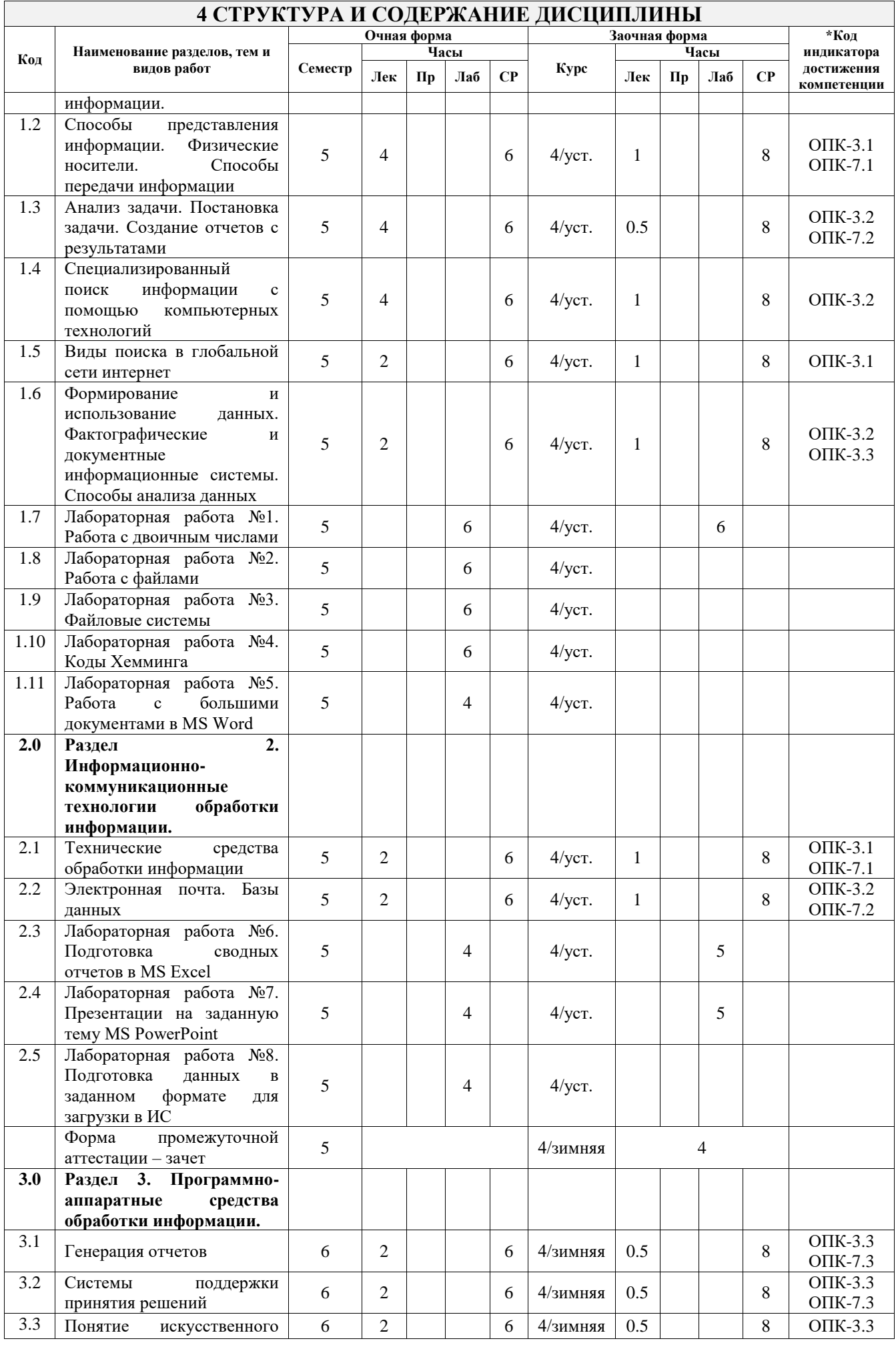

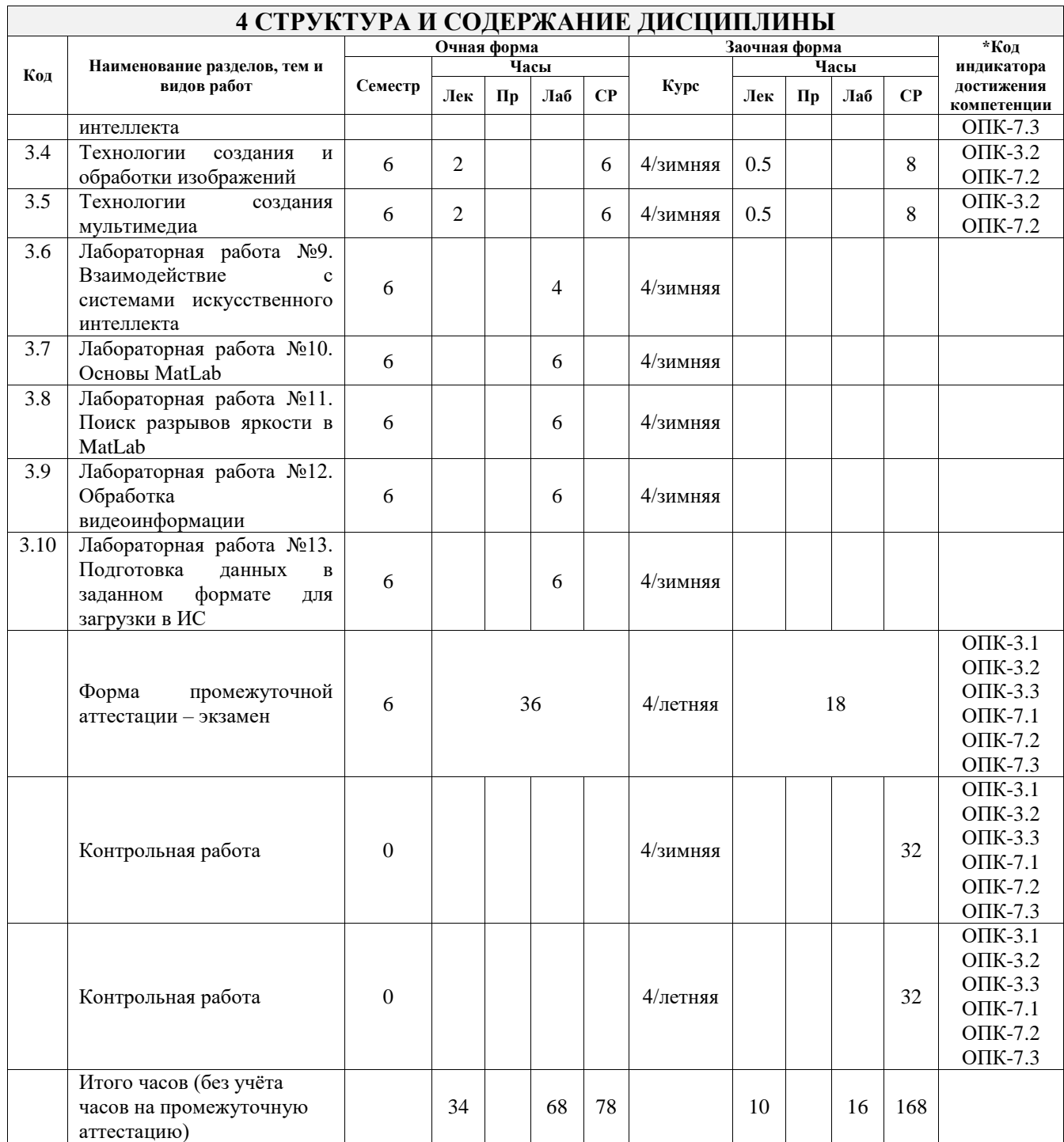

### **5 ФОНД ОЦЕНОЧНЫХ СРЕДСТВ ДЛЯ ПРОВЕДЕНИЯ ТЕКУЩЕГО КОНТРОЛЯ УСПЕВАЕМОСТИ И ПРОМЕЖУТОЧНОЙ АТТЕСТАЦИИ ОБУЧАЮЩИХСЯ ПО ДИСЦИПЛИНЕ**

Фонд оценочных средств для проведения текущего контроля успеваемости и промежуточной аттестации по дисциплине оформлен в виде приложения № 1 к рабочей программе дисциплины и размещен в электронной информационно-образовательной среде Университета, доступной обучающемуся через его личный кабинет

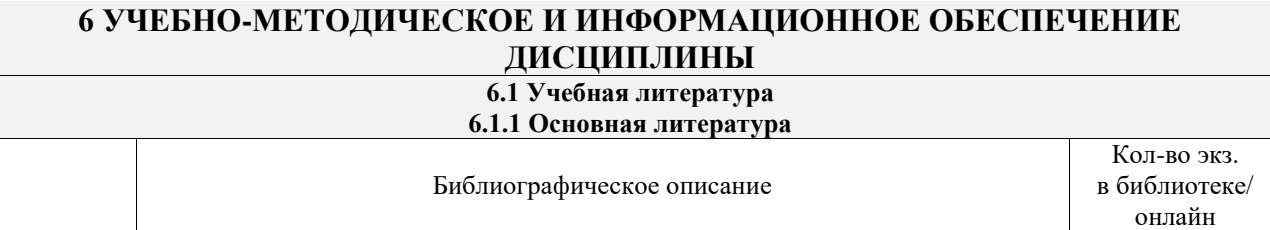

6.1.1.1 Технологии обработки информации : учебное пособие. направление Онлайн

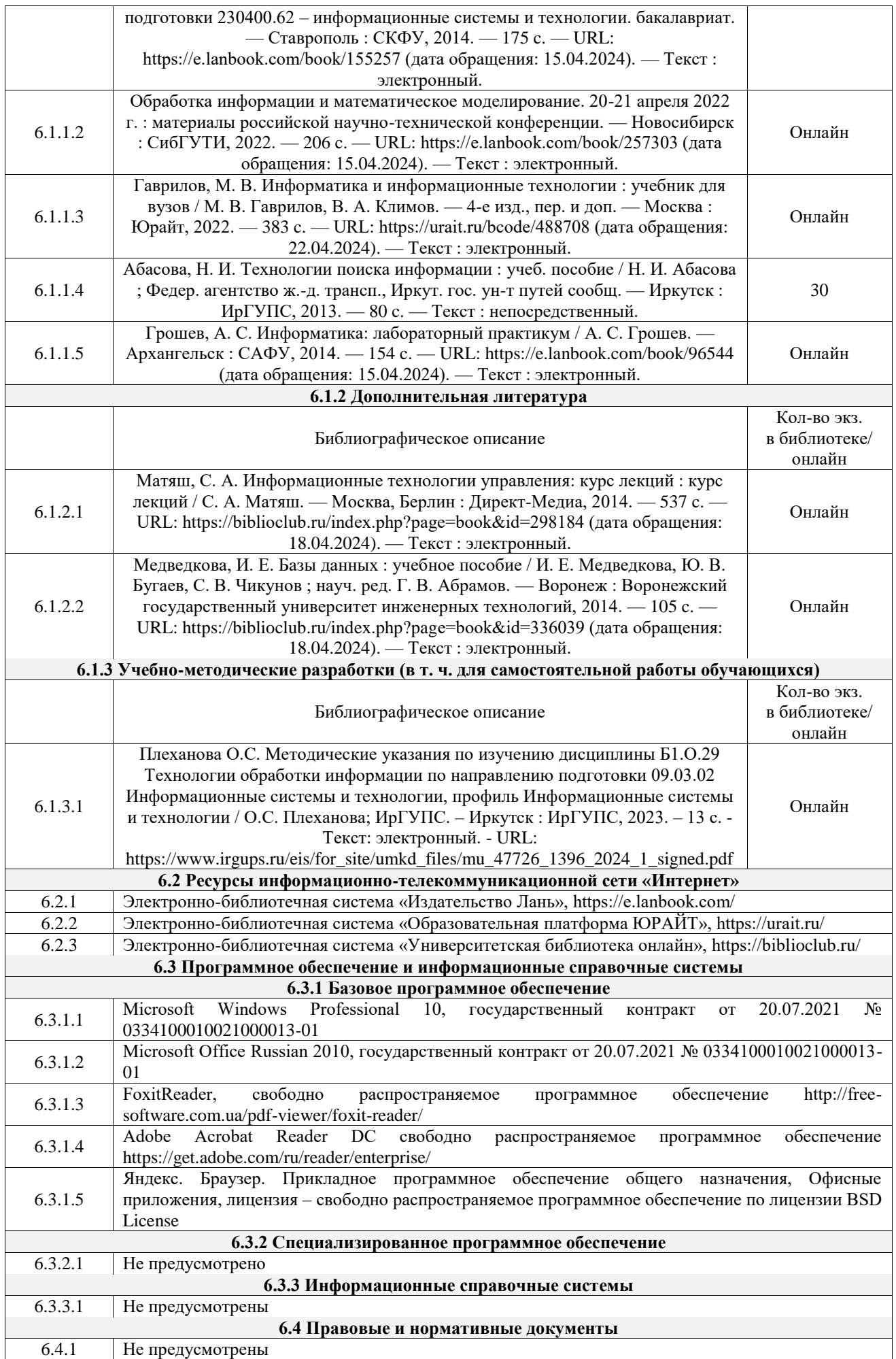

# **7 ОПИСАНИЕ МАТЕРИАЛЬНО-ТЕХНИЧЕСКОЙ БАЗЫ, НЕОБХОДИМОЙ ДЛЯ ОСУЩЕСТВЛЕНИЯ УЧЕБНОГО ПРОЦЕССА ПО ДИСЦИПЛИНЕ**

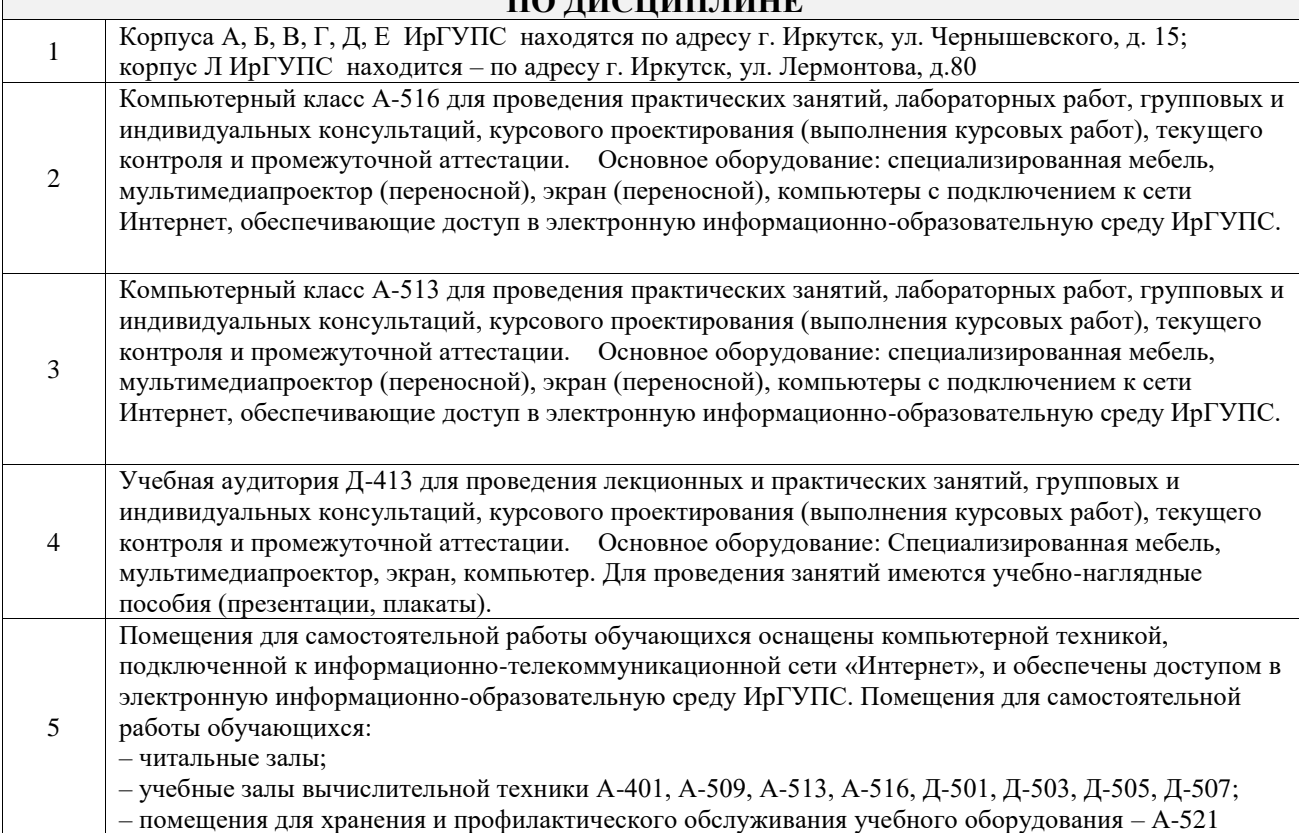

# **8 МЕТОДИЧЕСКИЕ УКАЗАНИЯ ДЛЯ ОБУЧАЮЩИХСЯ ПО ОСВОЕНИЮ ДИСЦИПЛИНЫ**

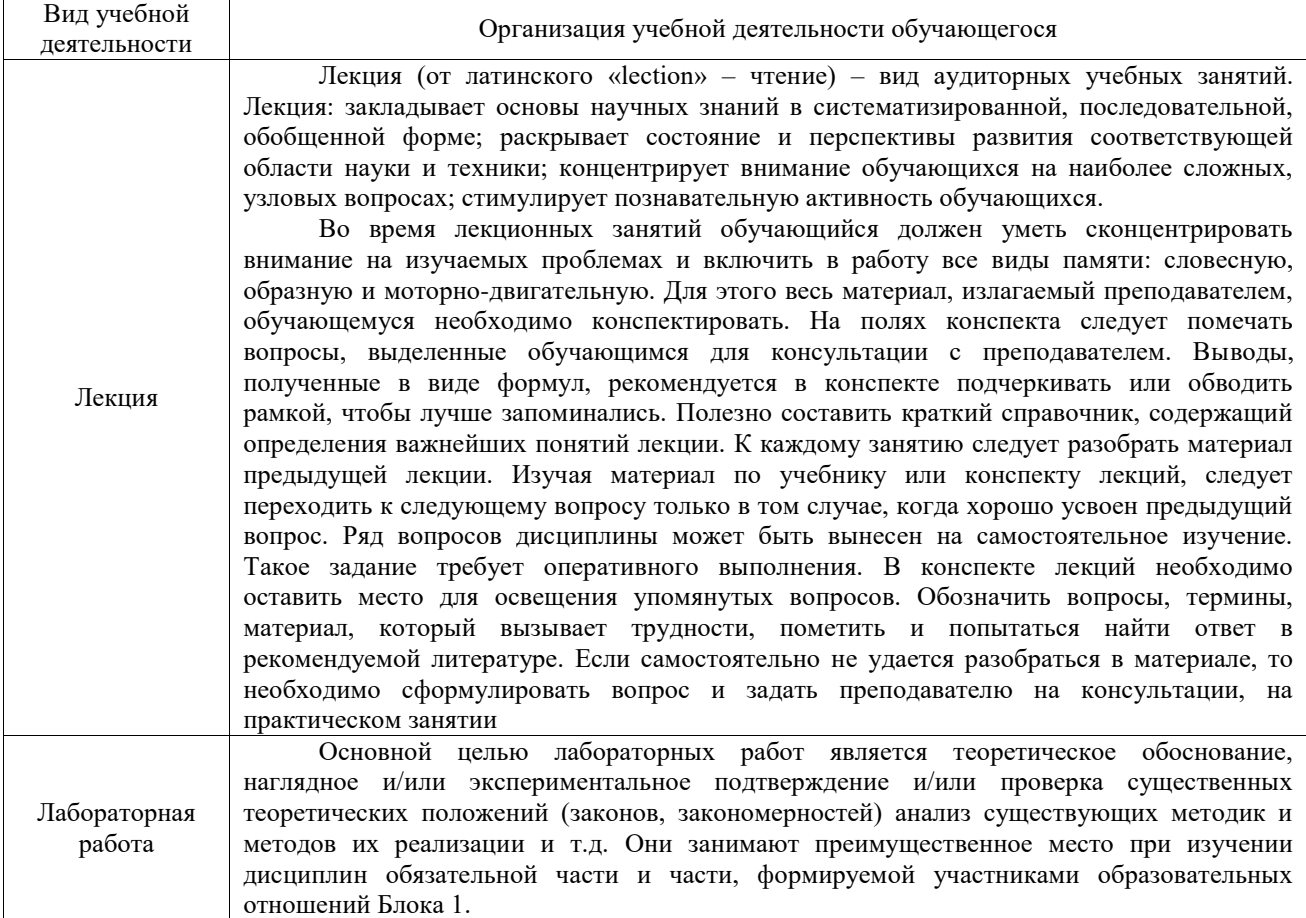

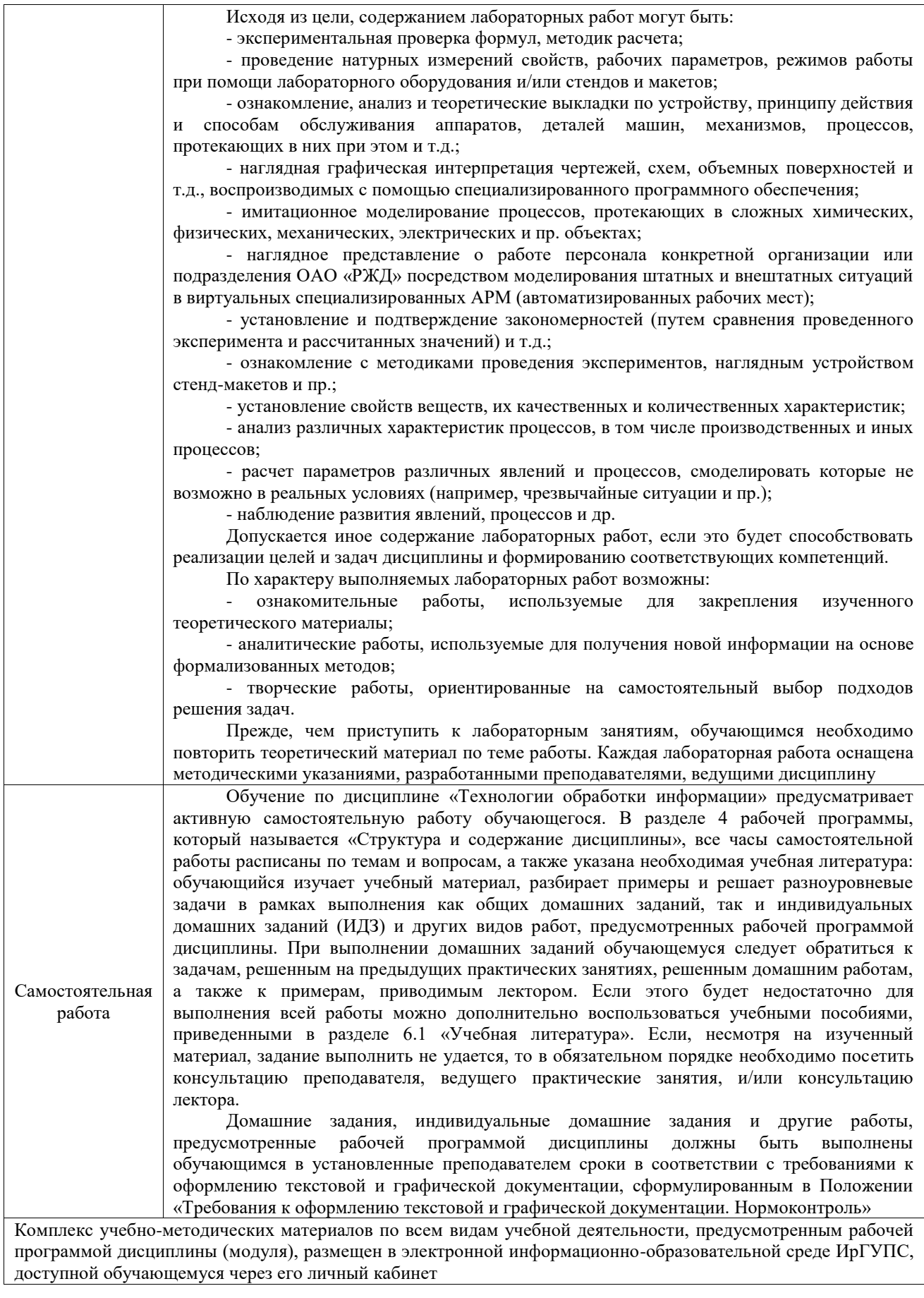

**Приложение № 1 к рабочей программе**

# **ФОНД ОЦЕНОЧНЫХ СРЕДСТВ**

# **для проведения текущего контроля успеваемости и промежуточной аттестации**

Фонд оценочных средств (ФОС) является составной частью нормативнометодического обеспечения системы оценки качества освоения обучающимися образовательной программы.

Фонд оценочных средств предназначен для использования обучающимися, преподавателями, администрацией ИрГУПС, а также сторонними образовательными организациями для оценивания качества освоения образовательной программы и уровня сформированности компетенций у обучающихся.

Задачами ФОС являются:

– оценка достижений обучающихся в процессе изучения дисциплины;

– обеспечение соответствия результатов обучения задачам будущей профессиональной деятельности через совершенствование традиционных и внедрение инновационных методов обучения в образовательный процесс;

– самоподготовка и самоконтроль обучающихся в процессе обучения.

Фонд оценочных средств сформирован на основе ключевых принципов оценивания: валидность, надежность, объективность, эффективность.

Для оценки уровня сформированности компетенций используется трехуровневая система:

– минимальный уровень освоения, обязательный для всех обучающихся по завершению освоения образовательной программы; дает общее представление о виде деятельности, основных закономерностях функционирования объектов профессиональной деятельности, методов и алгоритмов решения практических задач;

– базовый уровень освоения, превышение минимальных характеристик сформированности компетенций; позволяет решать типовые задачи, принимать профессиональные и управленческие решения по известным алгоритмам, правилам и методикам;

– высокий уровень освоения, максимально возможная выраженность характеристик компетенций; предполагает готовность решать практические задачи повышенной сложности, нетиповые задачи, принимать профессиональные и управленческие решения в условиях неполной определенности, при недостаточном документальном, нормативном и методическом обеспечении.

# **2. Перечень компетенций, в формировании которых участвует дисциплина.**

# **Программа контрольно-оценочных мероприятий. Показатели оценивания компетенций, критерии оценки**

Дисциплина «Технологии обработки информации» участвует в формировании компетенций:

ОПК-3. Способен решать стандартные задачи профессиональной деятельности на основе информационной и библиографической культуры с применением информационнокоммуникационных технологий и с учетом основных требований информационной безопасности;

ОПК-7. Способен осуществлять выбор платформ и инструментальных программноаппаратных средств для реализации информационных систем;

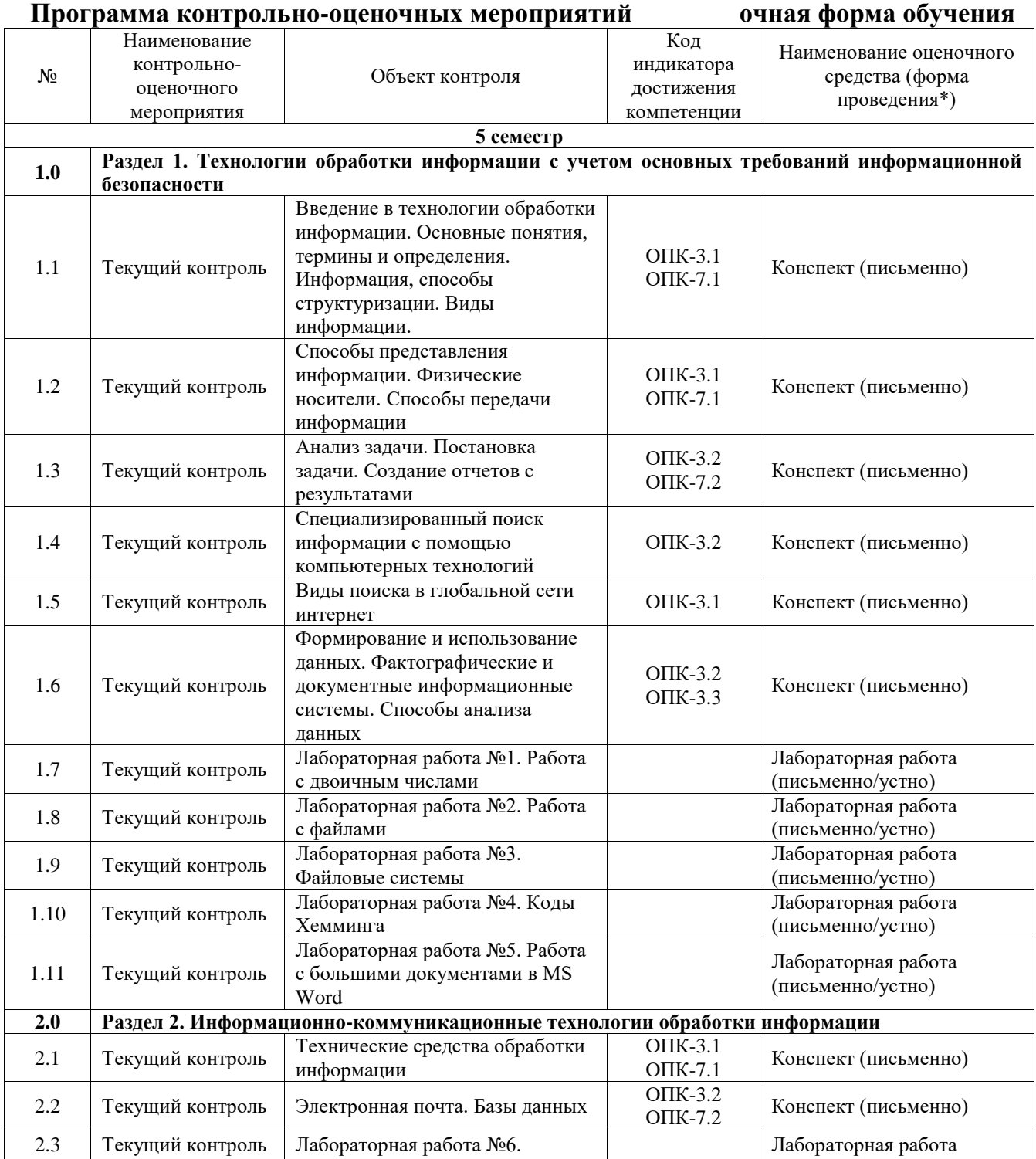

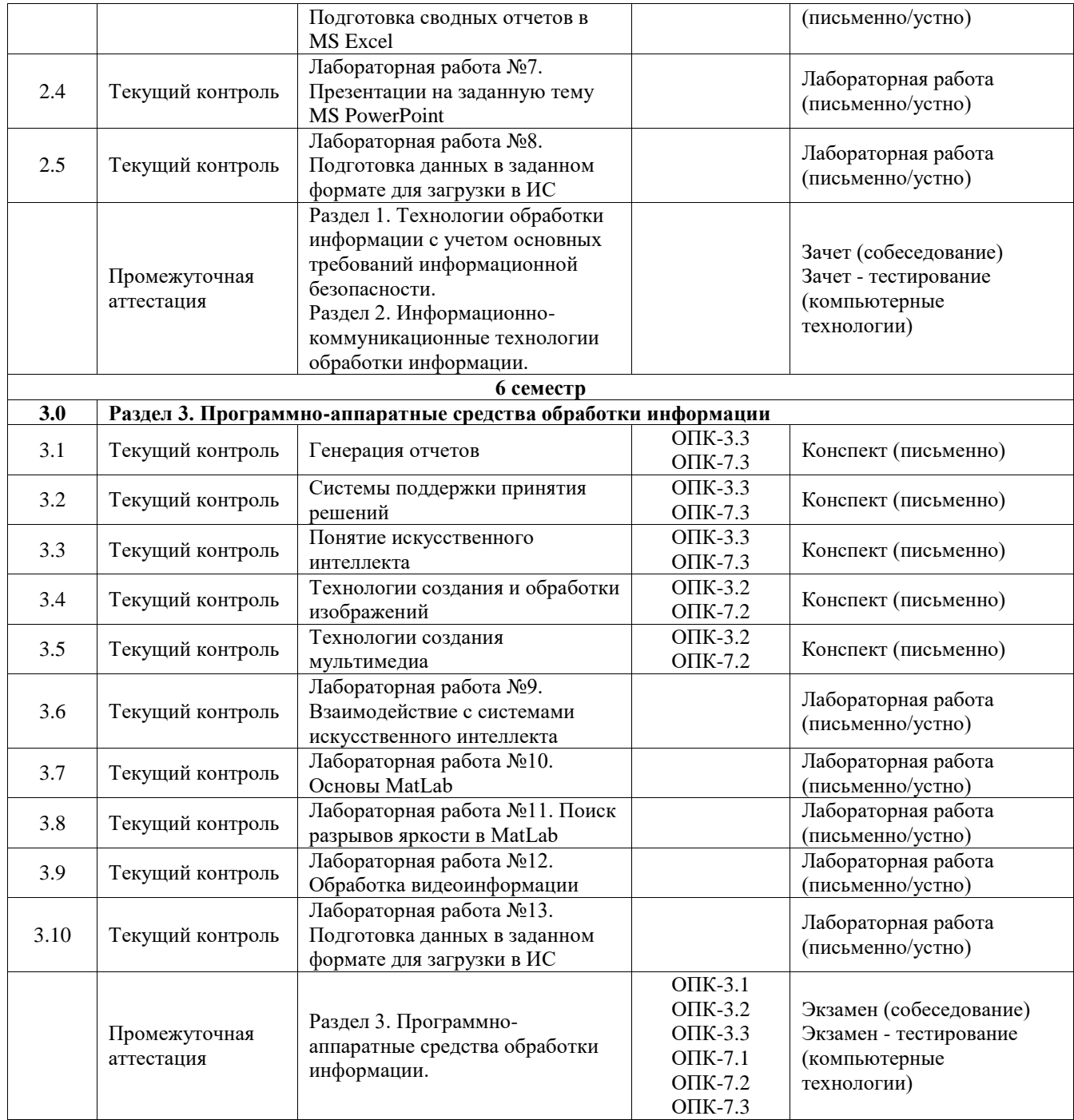

# **Программа контрольно-оценочных мероприятий заочная форма обучения**

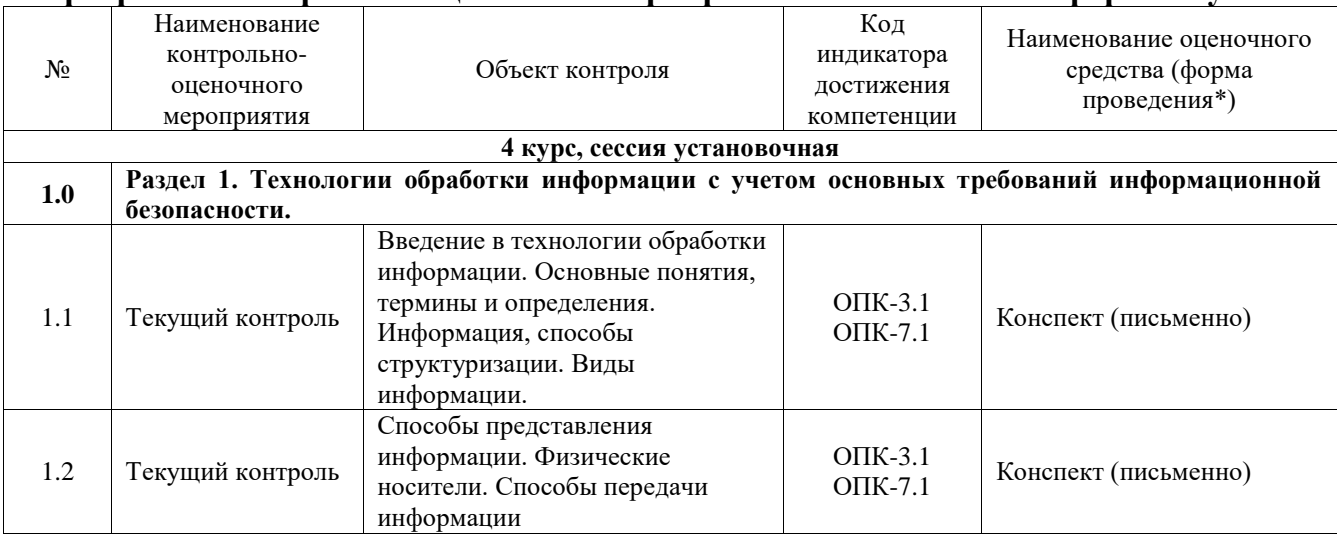

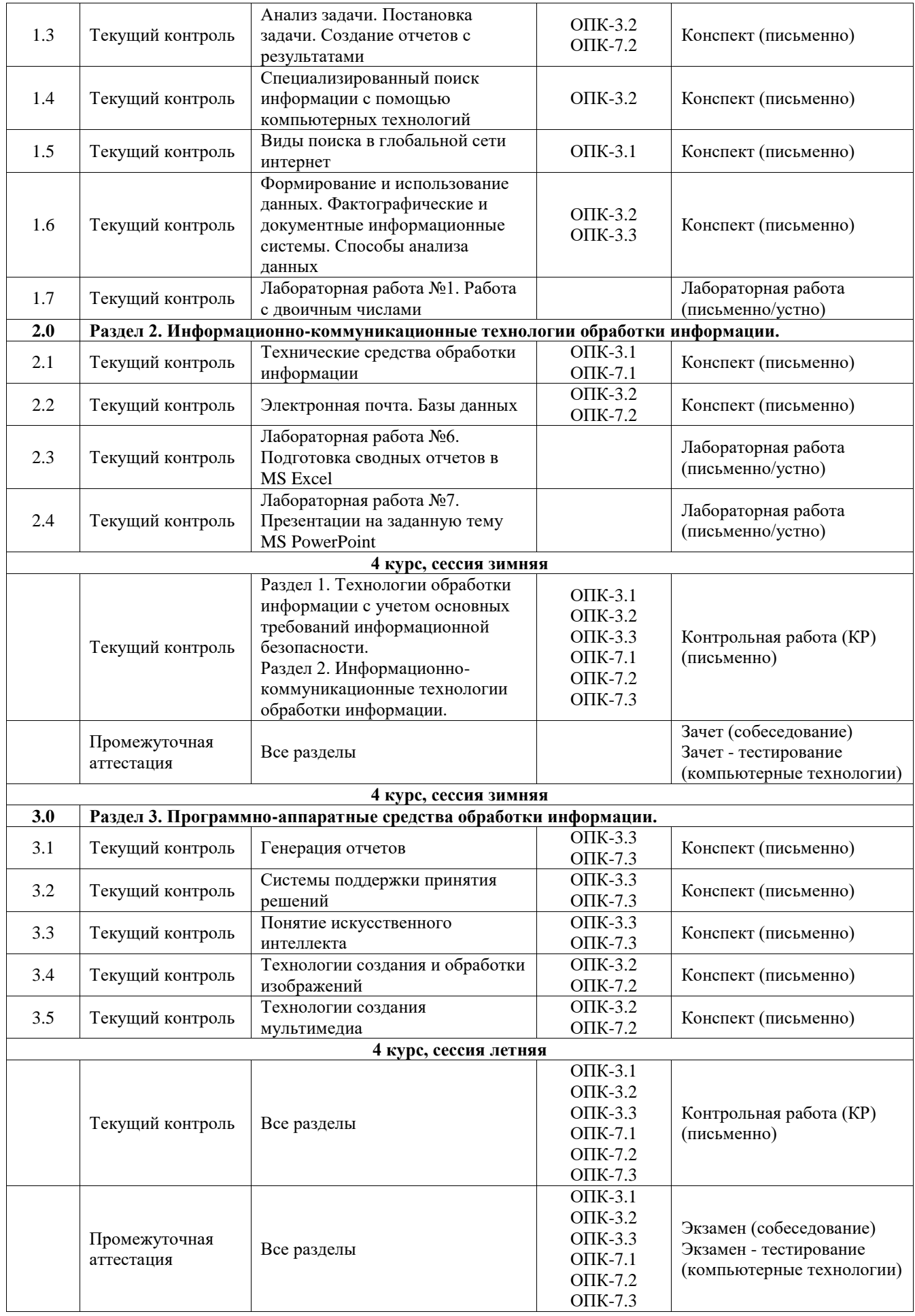

\*Форма проведения контрольно-оценочного мероприятия: устно, письменно, компьютерные технологии.

#### **Описание показателей и критериев оценивания компетенций. Описание шкал оценивания**

Контроль качества освоения дисциплины включает в себя текущий контроль успеваемости и промежуточную аттестацию. Текущий контроль успеваемости и промежуточная аттестация обучающихся проводятся в целях установления соответствия достижений обучающихся поэтапным требованиям образовательной программы к результатам обучения и формирования компетенций.

Текущий контроль успеваемости – основной вид систематической проверки знаний, умений, навыков обучающихся. Задача текущего контроля – оперативное и регулярное управление учебной деятельностью обучающихся на основе обратной связи и корректировки. Результаты оценивания учитываются в виде средней оценки при проведении промежуточной аттестации.

Для оценивания результатов обучения используется четырехбалльная шкала: «отлично», «хорошо», «удовлетворительно», «неудовлетворительно» и двухбалльная шкала: «зачтено», «не зачтено».

Перечень оценочных средств, используемых для оценивания компетенций, а также краткая характеристика этих средств приведены в таблице.

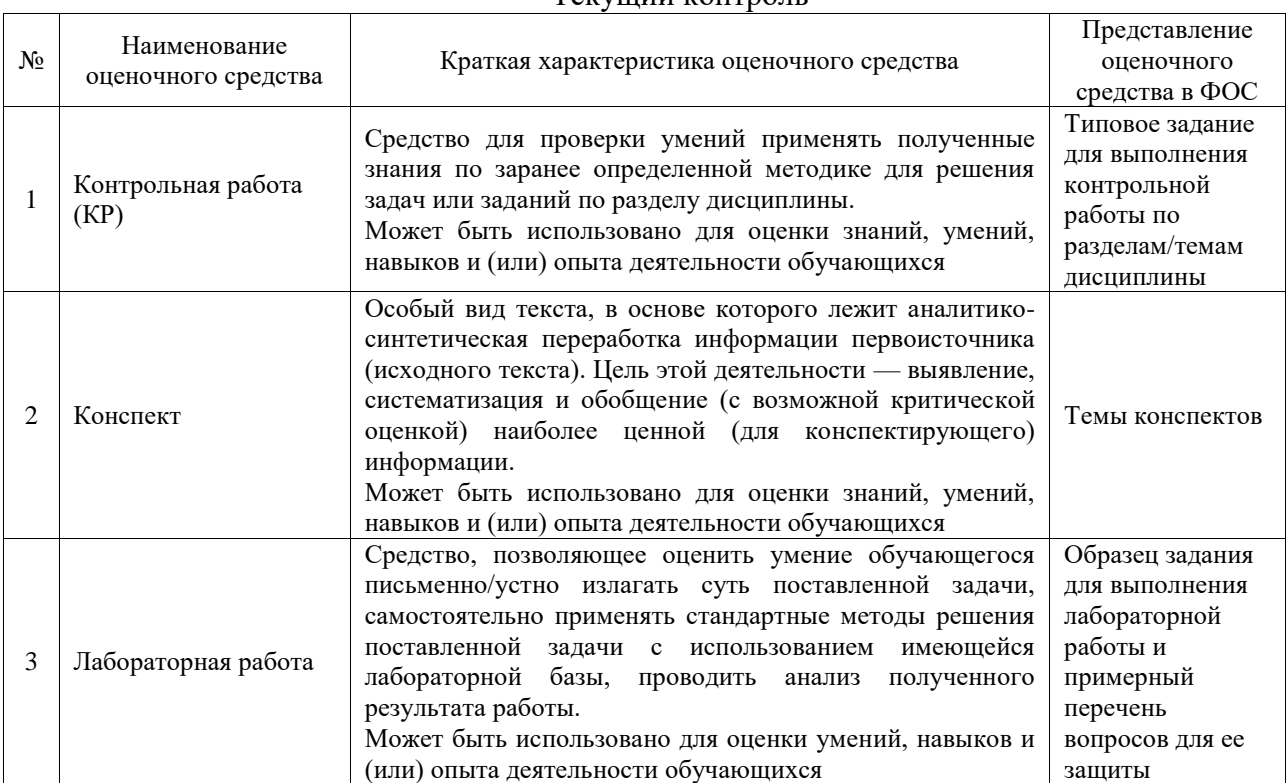

#### Текущий контроль

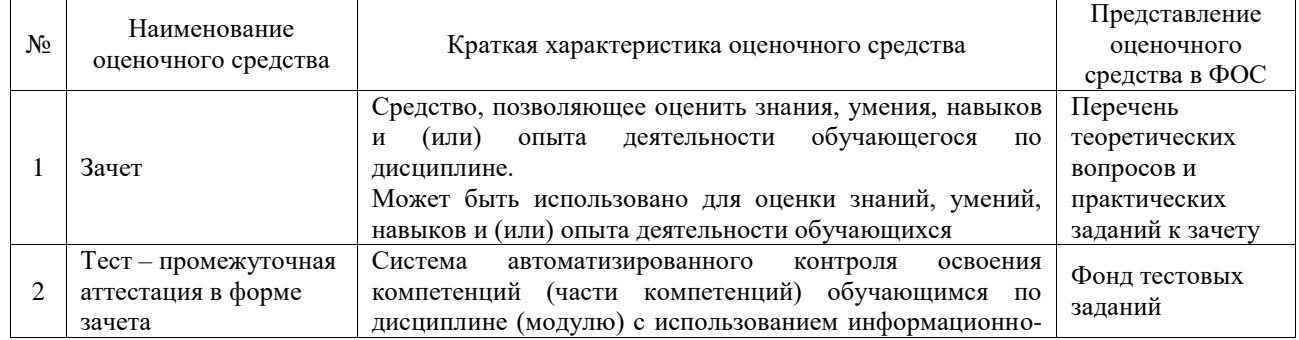

#### Промежуточная аттестация

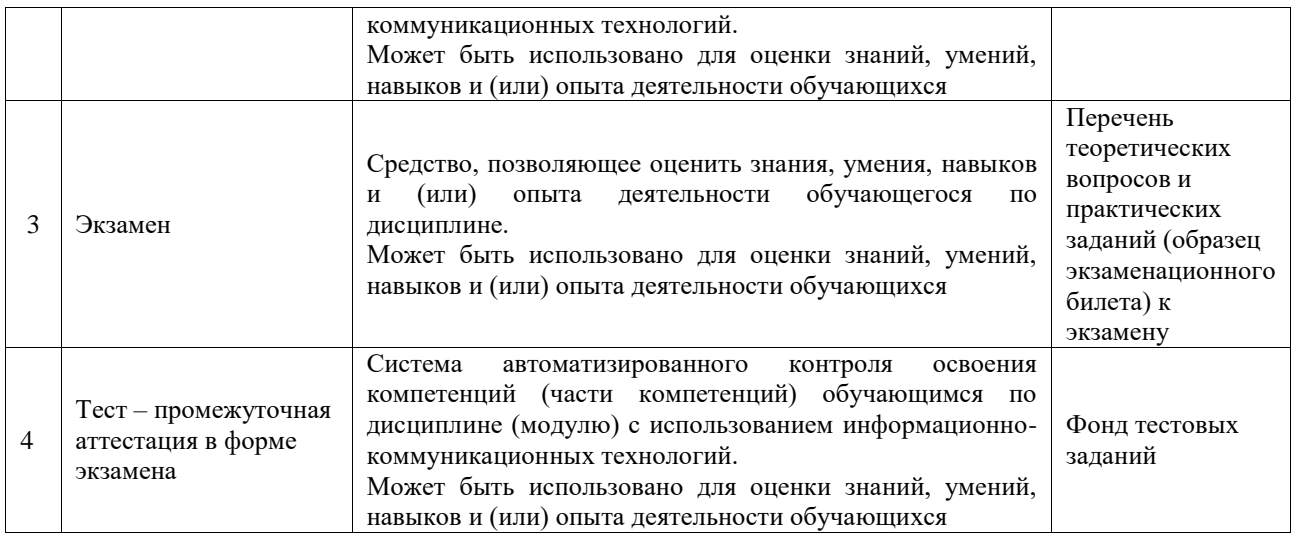

# **Критерии и шкалы оценивания компетенций в результате изучения дисциплины при проведении промежуточной аттестации в форме зачета и экзамена. Шкала оценивания уровня освоения компетенций**

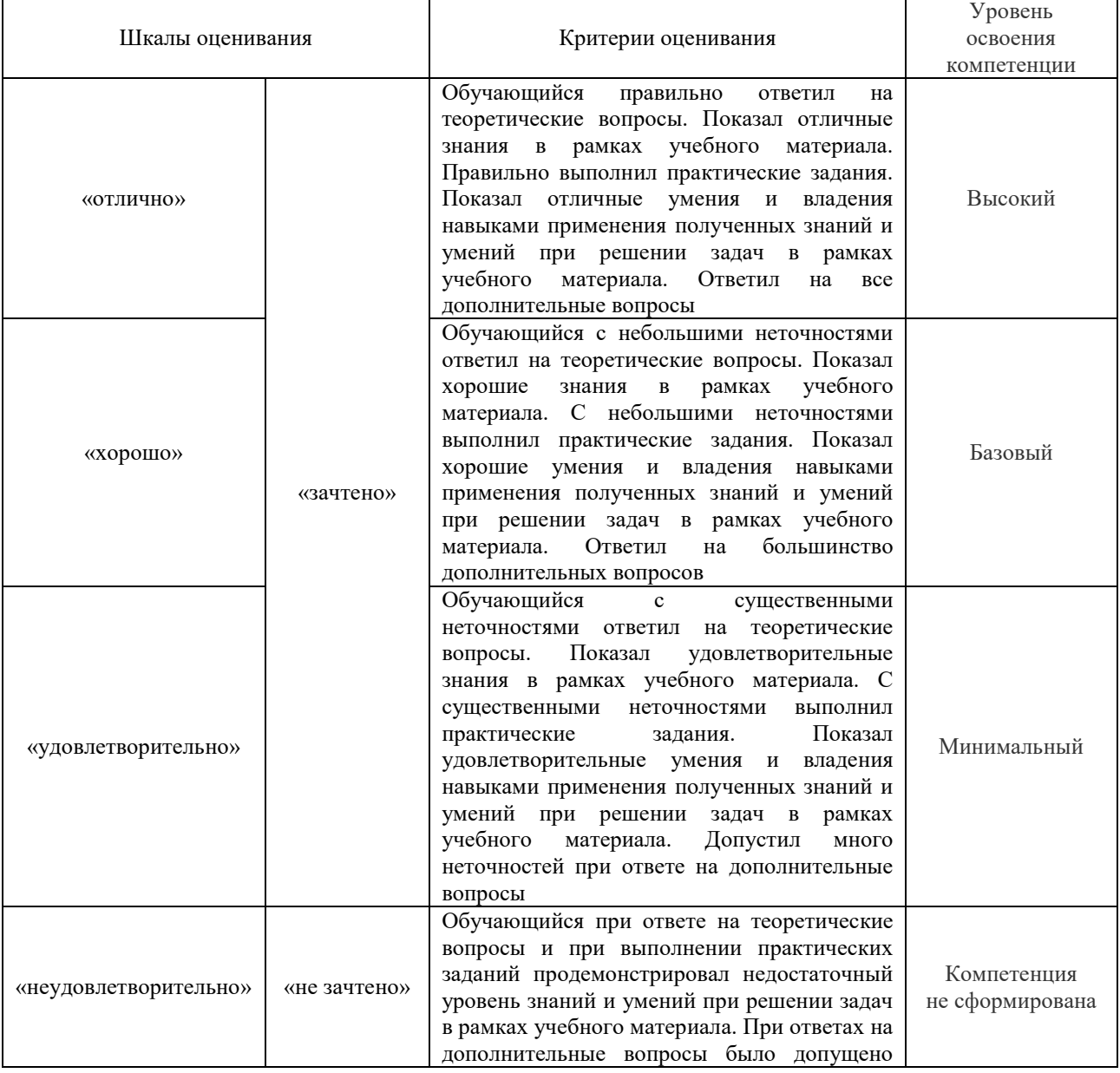

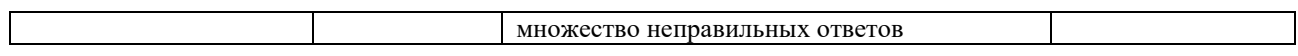

# Тест – промежуточная аттестация в форме зачета и экзамена

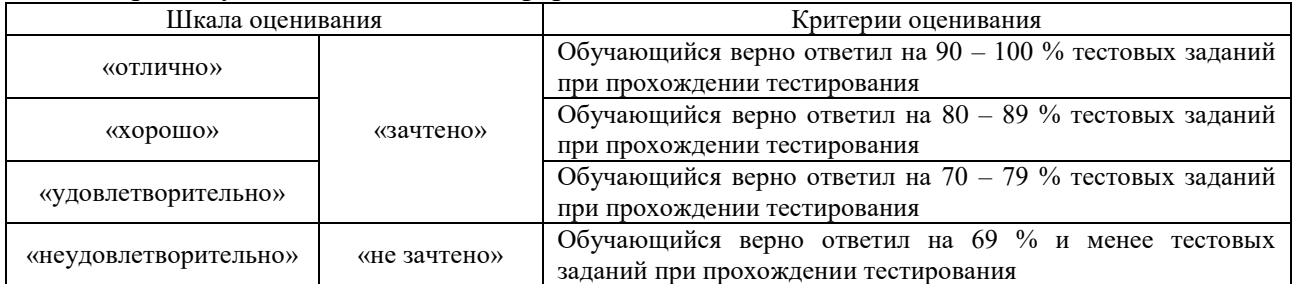

# **Критерии и шкалы оценивания результатов обучения при проведении текущего контроля успеваемости**

Контрольная работа

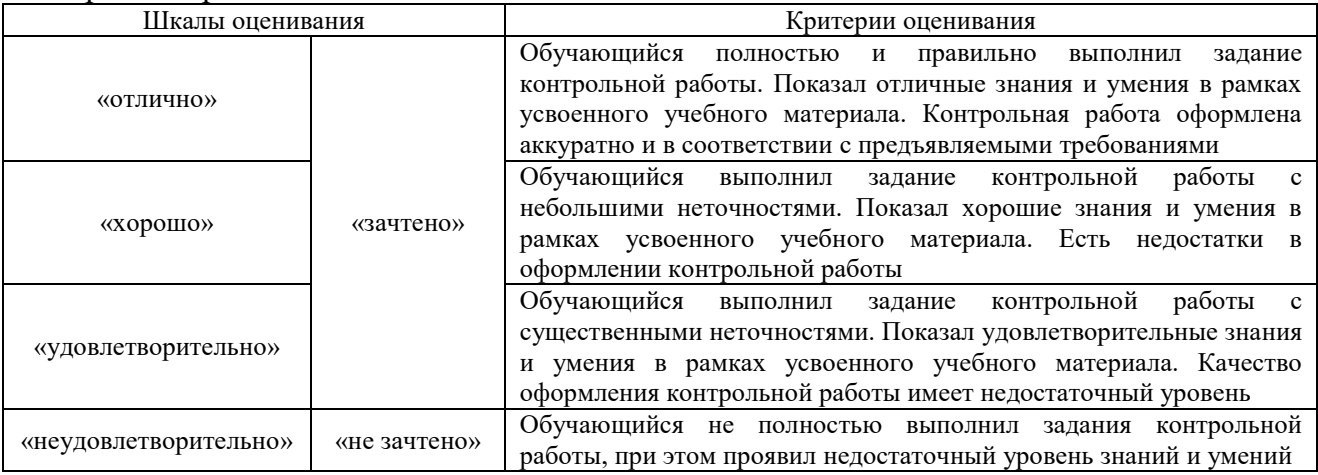

#### Конспект

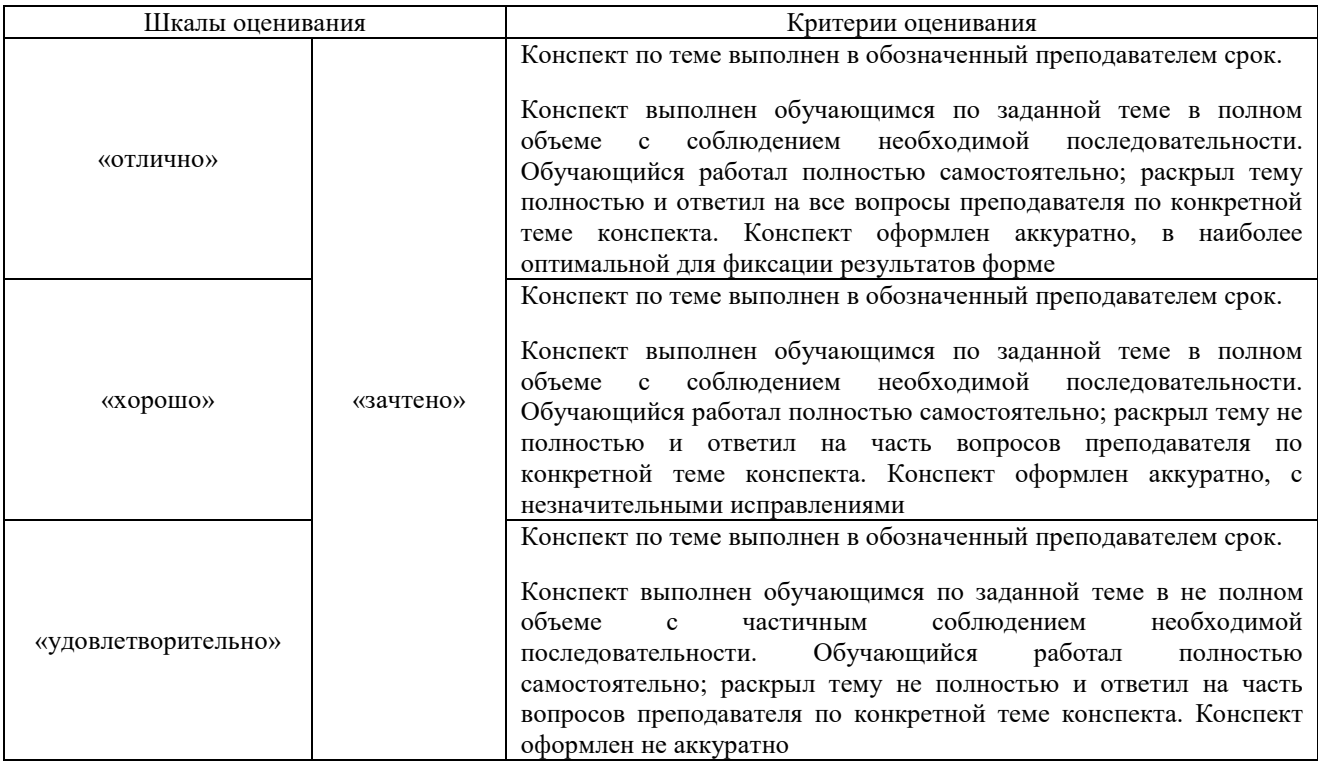

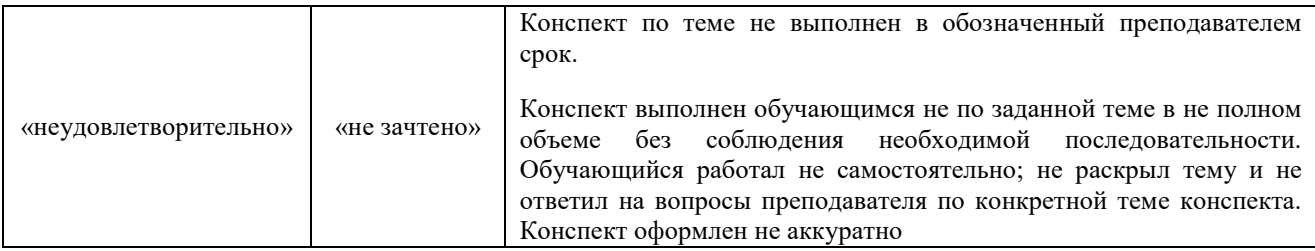

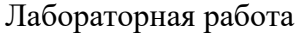

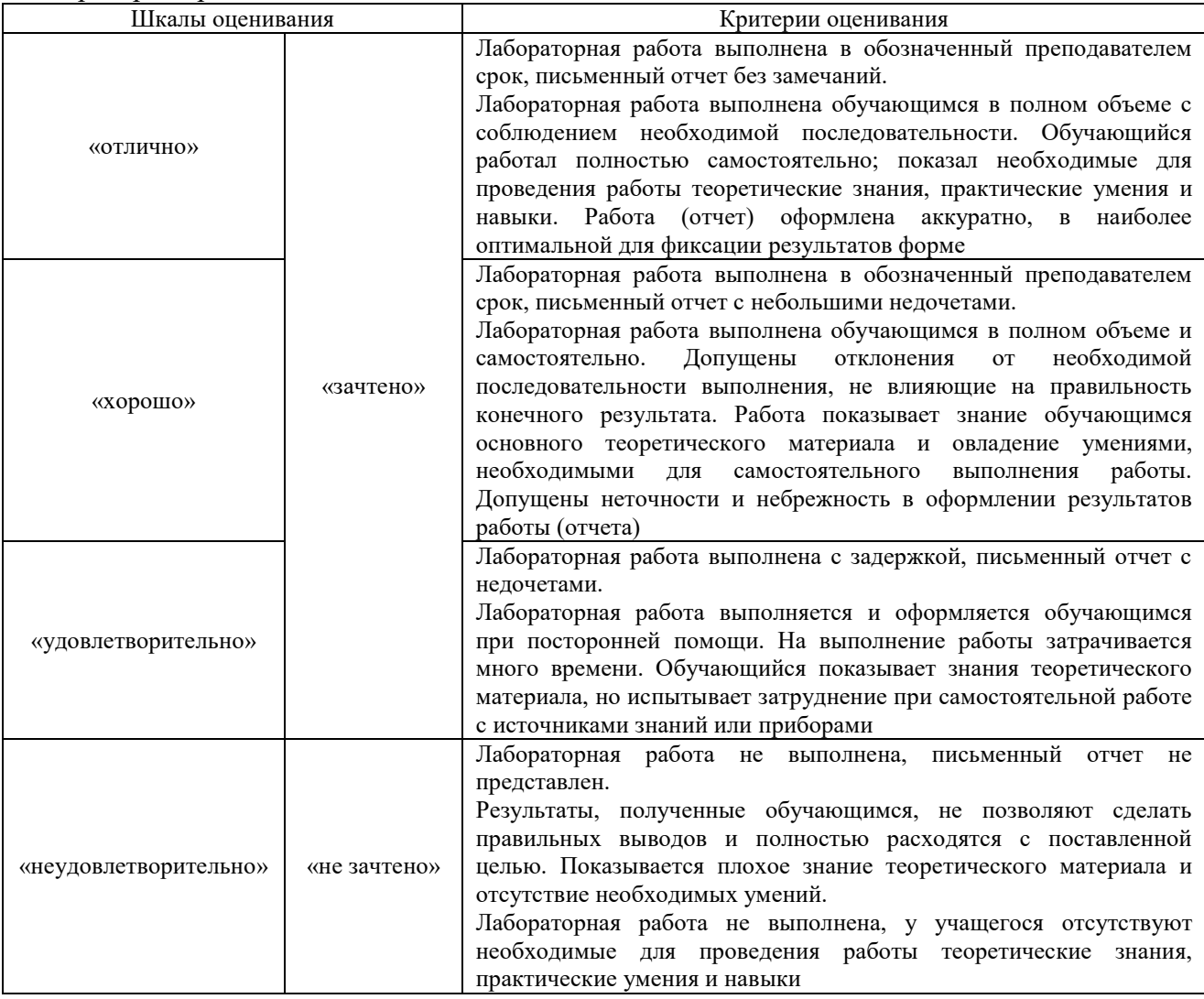

# **3. Типовые контрольные задания или иные материалы, необходимые для оценки знаний, умений, навыков и (или) опыта деятельности**

### **3.1 Типовые контрольные задания для выполнения контрольных работ**

Контрольные варианты заданий выложены в электронной информационнообразовательной среде ИрГУПС, доступной обучающемуся через его личный кабинет.

Ниже приведен образец типовых вариантов заданий для выполнения контрольных работ.

Вопросы к лабораторной работе № 1 «Работа с двоичным числами»:

- 1. Что такое двоичная система счисления?
- 2. В чем особенность двоичного кода?
- 3. Как перевести число из десятичной системы в двоичную?
- 4. Как выполнить обратное преобразование из двоичной системы счисления в десятичную?
- 5. Что такое прямой код двоичного числа?
- 6. Что такое обратный код двоичного числа и для чего он используется?
- 7. Как выполняется сложение чисел в двоичной системе счисления?
- 8. Что такое дополнительный код и как он используется при сложении двоичных чисел?
- 9. Как выполняется умножение чисел в двоичной системе счисления?
- 10. Как проверить правильность выполнения операций сложения и умножения в двоичной системе?

Вопросы к лабораторной работе № 2 «Работа с файлами»:

- 1. Какие файловые операции можно выполнять в операционной системе?
- 2. Что такое файл и каталог в операционной системе?
- 3. Какие атрибуты файлов и каталогов вы знаете?
- 4. Какие виды файлов вы знаете и чем они отличаются друг от друга?
- 5. Как создать новый файл или каталог?
- 6. Как просмотреть содержимое каталога?
- 7. Как скопировать файл или каталог?
- 8. Как переместить файл или каталог в другой каталог?
- 9. Как удалить файл или каталог?
- 10. Какие ошибки могут возникнуть при работе с файлами и как их исправить?

Вопросы к лабораторной работе № 3 «Файловые системы»:

- 1. Что такое файловая система и зачем она нужна?
- 2. Какие функции выполняет файловая система?
- 3. Какие типы файловых систем вы знаете?
- 4. В чем разница между FAT и NTFS файловыми системами?
- 5. Как осуществляется доступ к данным в FAT и NTFS системах?
- 6. Какие ограничения есть у FAT и NTFS систем?
- 7. Что такое журналирование в NTFS системе?
- 8. Как работает система безопасности в NTFS?
- 9. Какие преимущества дает использование NTFS системы?
- 10. Как можно оптимизировать работу файловой системы?

Вопросы к лабораторной работе № 4 «Коды Хемминга»:

- 1. Какова основная задача кодирования Хемминга?
- 2. Какие основные принципы кодирования Хемминга вы знаете?
- 3. Что такое вес кола и как его определить?
- 4. Опишите процесс декодирования кода Хемминга.
- 5. Какие ошибки может исправить код Хемминга и почему?
- 6. Какие преимущества имеет код Хемминга перед другими кодами?
- 7. Какие недостатки имеет код Хемминга и можно ли их устранить?
- 8. В каких областях применяются коды Хемминга и почему они там важны?
- 9. Какие другие названия имеет код Хемминга и в чем их отличие?
- 10. Можно ли использовать код Хемминга для кодирования изображений и почему?

Вопросы к лабораторной работе № 5 «Работа с большими документами в MS Word»:

- 1. Каковы основные возможности текстового редактора MS Word?
- 2. Как создать новый документ в MS Word и какие параметры при этом можно задать?
- 3. Как вставить таблицу в документ MS Word и настроить ее параметры?
- 4. Как добавить изображение в документ MS Word и задать его параметры?
- 5. Как работать с текстом в MS Word: редактировать, форматировать, искать и заменять?
- 6. Как использовать стили оформления текста в MS Word для ускорения работы с документами?
- 7. Как работают функции проверки орфографии и грамматики в MS Word?
- 8. Какие возможности предоставляет панель инструментов "Рисование" в MS Word?
- 9. Как сохранить документ MS Word в различных форматах и с разными параметрами?
- 10. Каковы возможности печати документов из MS Word и как настроить параметры печати?

Вопросы к лабораторной работе № 6 «Подготовка сводных отчетов в MS Excel»:

- 1. Каково назначение программы MS Excel и основные возможности?
- 2. Как открыть существующий файл в MS Excel и создать новый?
- 3. Как ввести и отредактировать данные в ячейках электронной таблицы MS Excel?
- 4. Как форматировать ячейки в MS Excel: выбрать шрифт, размер, начертание, цвет текста?
- 5. Как форматировать числа в MS Excel, задать формат даты и времени?
- 6. Как объединить и разбить ячейки, вставить и удалить столбцы и строки в MS Excel?
- 7. Как использовать автозаполнение ячеек в MS Excel для ускорения ввода данных?
- 8. Как сортировать и фильтровать данные в MS Excel по различным параметрам?
- 9. Как построить график или диаграмму по данным электронной таблицы в MS Excel?
- 10. Как распечатать электронную таблицу из MS Excel на принтере и настроить параметры печати?

#### 3.2 Типовые контрольные задания для написания конспекта

Контрольные варианты заданий выложены в электронной информационнообразовательной среде ИрГУПС, доступной обучающемуся через его личный кабинет.

Ниже приведен образец типовых вариантов заданий для написания конспектов.

- 1. Тема: "Технологии обработки информации: основные понятия, виды и способы структурирования"
- 2. Тема: "Современные способы представления и передачи информации"
- 3. Тема: "Методы анализа и решения задач в различных сферах деятельности"
- 4. Тема: "Использование компьютерных технологий для поиска специализированной информации"
- 5. Тема: "Глобальная сеть Интернет: виды поиска и их особенности"
- 6. Тема: "Обработка и анализ данных в информационных системах"
- 7. Тема: "Технические средства и технологии обработки информации"
- 8. Тема: "Электронная почта и базы данных как инструменты обработки информации"
- 9. Тема: "Создание отчетов с использованием современных технологий"
- 10. Тема: "Принятие решений на основе анализа информации с использованием информационных систем"
- 11. Тема: "Искусственный интеллект: понятие, возможности и перспективы развития"
- 12. Тема: "Цифровые технологии создания и обработки изображений в современном мире"
- 13. Тема: "Мультимедиа технологии: создание и обработка информации"

### 3.3 Типовые задания для выполнения лабораторной работы и примерный перечень вопросов для ее защиты

Контрольные варианты заданий выложены в электронной информационнообразовательной среде ИрГУПС, доступной обучающемуся через его личный кабинет.

Ниже приведен образец типовых вариантов заданий для выполнения лабораторных работ и примерный перечень вопросов для их защиты.

#### «Лабораторная работа №1. Работа с двоичным числами»

Залание:

Написать программу на любом языке программирования, которая будет складывать и вычитать двоичные числа. Программа должна принимать два двоичных числа и результат операции (сложение или вычитание) от пользователя и выводить результат на экран.

Вопросы для защиты работы:

- Что такое двоичная система счисления и какие числа в ней могут быть представлены?

- Как выполняются операции сложения и вычитания двоичных чисел?

- Что такое дополнительный код числа и как он используется в операциях сложения и вычитания?

- Какие ошибки могут возникнуть при выполнении операций сложения и вычитания и как их можно предотвратить?

«Лабораторная работа №2. Работа с файлами»

Залание:

Создать текстовый файл с именем "file.txt" и записать в него информацию, введенную пользователем (имя, фамилия, возраст).

Прочитать содержимое файла "file.txt" и вывести его на экран.

Добавить новую строку в файл "file.txt", содержащую информацию о городе проживания пользователя.

Изменить информацию о возрасте пользователя в файле "file.txt".

Удалить информацию об имени пользователя из файла "file.txt".

Вопросы для защиты:

Какие основные функции для работы с файлами есть в любом языке программирования?

Как создать новый файл и записать в него данные?

Как прочитать содержимое файла и вывести его на экран?

Как добавить новую информацию в конец файла?

Как изменить информацию в файле?

Как удалить информацию из файла?

Что такое исключения и как их обрабатывать при работе с файлами?

Как закрыть файл после работы с ним?

#### «Лабораторная работа №3. Файловые системы»

Залание:

Создайте файл data.txt и запишите в него следующую информацию: имя, фамилия, адрес, номер телефона и e-mail. С помощью функции open() прочитайте содержимое файла data.txt, выведите его на экран, а затем сохраните в новый файл output.txt. Добавьте новую строку с городом проживания пользователя в конец файла data.txt. Измените возраст пользователя в файле data.txt. Удалите строку с именем пользователя в файле data.txt.

Вопросы для защиты:

Как создать файл и записать в него данные в любом языке программирования?

функция используется для чтения содержимого файла в любом Какая языке программирования и как ее использовать?

Каким образом добавить новую информацию в конец или начало файла в любом языке программирования?

Как изменить определенные данные в файле в любом языке программирования?

Как удалить определенные данные из файла в любом языке программирования?

Каким образом обработать исключения при работе с файлами в любом языке программирования?

Как правильно закрыть файл после его использования в Любом языке программирования?

Залание:

«Лабораторная работа №4. Коды Хемминга»

Написать программу на любом языке программирования для кодирования и декодирования сообщений с использованием кодов Хемминга. Программа должна принимать сообщение,

число контрольных разрядов, режим обработки (только кодирование, только декодирование, кодирование и декодирование) и режим исправления ошибок (обнаружение ошибок или исправление ошибок). В результате программа должна выводить закодированное сообщение, декодированное сообщение и информацию о количестве обнаруженных и исправленных ошибок.

Вопросы для защиты:

Дайте определение кодам Хемминга и опишите принцип их работы.

Что такое контрольные разряды и как они применяются в кодах Хемминга? Опишите алгоритм обнаружения и исправления ошибок с помощью кодов Хемминга. Какая информация выводится на экран при обнаружении ошибок в сообщении? В чем разница между режимами "обнаружение ошибок" и "исправление ошибок"? Какой режим обработки сообщений следует использовать при передаче данных по ненадежным каналам связи?

В каком режиме работы программа должна вывести информацию о том, сколько ошибок было обнаружено и исправлено?

«Лабораторная работа №5. Работа с большими документами в MS Word» Задание:

Импортировать большой документ (более 100 страниц) в Microsoft Word. Выполнить поиск и замену текста в документе.

Разбить документ на разделы с разными параметрами страницы.

Добавить колонтитулы с нумерацией страниц.

Экспортировать документ в PDF-формат.

Вопросы для защиты:

Каковы основные особенности работы с большими документами в Microsoft Word? Какие проблемы могут возникнуть при обработке больших документов и как их решить? Как выполнить поиск и замену текста в большом документе?

Какие параметры страницы можно изменять для разных разделов документа?

Что такое колонтитулы и как их добавить в документ?

Как экспортировать документ в PDF-формате и какие параметры экспорта можно настроить? Какие рекомендации по оптимизации работы с большими документами можно дать?

«Лабораторная работа №6. Подготовка сводных отчетов в MS Excel»

Задание:

Подготовить исходные данные для создания сводного отчета: информация о продажах, клиентах и товарах. Создать сводный отчет, который будет содержать информацию о сумме продаж, количестве проданных товаров и среднем чеке по каждому клиенту. Настроить сводный отчет таким образом, чтобы он автоматически обновлялся при добавлении новых данных. Добавить в отчет фильтры для группировки данных по различным параметрам (дата продажи, товар, клиент). Экспортировать сводный отчет в PDF-файл.

Вопросы для защиты:

Что такое сводные таблицы в Microsoft Excel и для чего они используются?

Как подготовить исходные данные для сводного отчета?

Какие возможности предоставляет Microsoft Excel для создания и настройки сводных отчетов?

Как сделать так, чтобы сводный отчет автоматически обновлялся при добавлении новых данных?

Как добавить фильтры в сводный отчет для группировки данных?

Как экспортировать сводный отчет из Microsoft Excel в PDF-файл?

«Лабораторная работа №7. Презентации на заданную тему MS PowerPoint»

### Задание:

Подготовить презентацию на заданную тему (например, "Преимущества облачных технологий", "История развития искусственного интеллекта" или "Влияние пандемии на рынок труда") с использованием различных мультимедийных элементов (текстовые блоки, изображения, диаграммы, таблицы, графики, видео и аудио фрагменты).

Презентация должна содержать:

- Титульный слайд с названием темы и данными автора.
- Введение с кратким обзором темы и целями презентации.
- Основные разделы, каждый из которых посвящен определенному аспекту темы.
- Заключение, в котором подводятся итоги и формулируются основные выводы.
- Последний слайд с контактной информацией автора.

Вопросы для защиты:

Какие возможности предоставляет Microsoft PowerPoint для создания презентаций? Как разработать структуру презентации и подобрать подходящий дизайн?

Как добавлять и форматировать различные мультимедийные элементы в презентации?

Как настроить анимацию и переходы между слайдами?

Какие дополнительные возможности PowerPoint можно использовать для улучшения восприятия информации аудиторией?

Как сохранить и экспортировать презентацию в различных форматах?

Каковы рекомендации по проведению успешной презентации?

«Лабораторная работа №8. Подготовка данных в заданном формате для загрузки в ИС» Задание:

– Получить набор данных (например, список клиентов, список товаров, отчет о продажах) из внешнего источника в формате .csv или .xlsx.

– Проанализировать структуру данных и определить необходимые преобразования (удаление или добавление столбцов, изменение типов данных, фильтрация или группировка данных).

– Выполнить необходимые преобразования данных с использованием инструментов для работы с данными (например, Microsoft Excel, Любом языке программирования, SQL).

– Экспортировать подготовленные данные в формат, подходящий для загрузки в информационную систему (например, .csv, .json или SQL-скрипт).

Вопросы для защиты:

Какую роль играет подготовка данных при загрузке в информационную систему?

Какие инструменты можно использовать для анализа и обработки данных?

В каких форматах могут быть представлены данные и какие особенности они имеют?

Какие преобразования данных могут потребоваться перед загрузкой в информационную систему и как их выполнить?

Каковы особенности экспорта данных в форматы, подходящие для загрузки в информационные системы?

Какие типичные ошибки могут возникнуть при подготовке данных и как их избежать?

«Лабораторная работа №9. Взаимодействие с системами искусственного интеллекта» Задание:

Обработать текст запроса с использованием искусственного интеллекта.

Получить ответ от искусственного интеллекта.

Интерпретировать полученный ответ.

Вопросы для защиты:

1.Что такое искусственный интеллект?

2.Какие технологии искусственного интеллекта существуют?

3.Как происходит взаимодействие с искусственным интеллектом?

4.Как получить ответ от искусственного интеллекта?

5.Как интерпретировать полученный ответ?

6.Какие ошибки могут возникнуть при взаимодействии с искусственным интеллектом и как их избежать?

### «Лабораторная работа №10. Основы MatLab»

Задание:

Изучить основные команды и возможности MATLAB.

Написать программу для решения системы линейных уравнений.

Создать график функции и исследовать его.

Написать программу сортировки массива.

Решить задачу линейного программирования.

Вопросы для защиты:

Что такое MATLAB и для чего он используется? Каковы основные элементы интерфейса MATLAB? Какие математические операции можно выполнять в MATLAB? Как создавать и сохранять скрипты в MATLAB? Как строить графики функций в MATLAB? Что такое массивы в MATLAB и как их обрабатывать? Что такое линейное программирование и как его решать в MATLAB?

«Лабораторная работа №11. Поиск разрывов яркости в MatLab»

Задание:

Загрузите изображение в MATLAB. Преобразуйте изображение в градации серого. Вычислите градиент изображения. Найдите разрывы яркости, используя алгоритм Canny. Отобразите результаты на экране.

Вопросы для защиты: Для чего используется MATLAB? Как загрузить изображение в MATLAB? Что такое градиент изображения? Какой алгоритм используется для поиска разрывов яркости? Как отобразить результаты на экране?

«Лабораторная работа №12. Обработка видеоинформации»

Задания:

Загрузите видеофайл в MATLAB с использованием команды "load".

Просмотрите видео с помощью команды "implay".

Преобразуйте видеофайл из одного формата в другой с использованием функции "videoinputname".

Выделите ключевые кадры из видео с использованием функции "frame2image".

Обнаружите и удалите шумы из видео с использованием функций "denoise" и "imnoise".

Улучшите качество видео с использованием фильтра "medfilt2".

Вопросы для защиты:

Какие функции MATLAB используются для импорта и обработки видеоданных? Как выделить ключевые кадры из видео и извлечь из них признаки? Какие алгоритмы машинного обучения используются для классификации видеоданных?

«Лабораторная работа №13. Подготовка данных в заданном формате для загрузки в ИС» Залание:

Получите набор данных в формате CSV или Excel.

Проанализируйте структуру данных и определите, нужно ли преобразование.

Если необходимо, преобразуйте данные - удалите или добавьте колонки, измените тип данных, выполните фильтрацию и группировку.

Используйте подходящий инструмент обработки данных (Excel, Python, SQL) для выполнения необходимых преобразований.

Экспортируйте данные в подходящем для загрузки формате (CSV, SQL, JSON).

Вопросы для защиты:

Какую роль играет обработка данных перед загрузкой в ИС?

Какие инструменты используются для обработки данных?

В каких форматах представлены данные и в чем их особенности?

Какие преобразования данных необходимы и как их осуществить?

Каковы особенности экспорта обработанных данных в подходящем формате?

Какие ошибки могут возникнуть в процессе обработки данных и как их предотвратить?

### 3.4 Типовые контрольные задания для проведения тестирования

Фонд тестовых заданий по дисциплине содержит тестовые задания, распределенные по разделам и темам, с указанием их количества и типа.

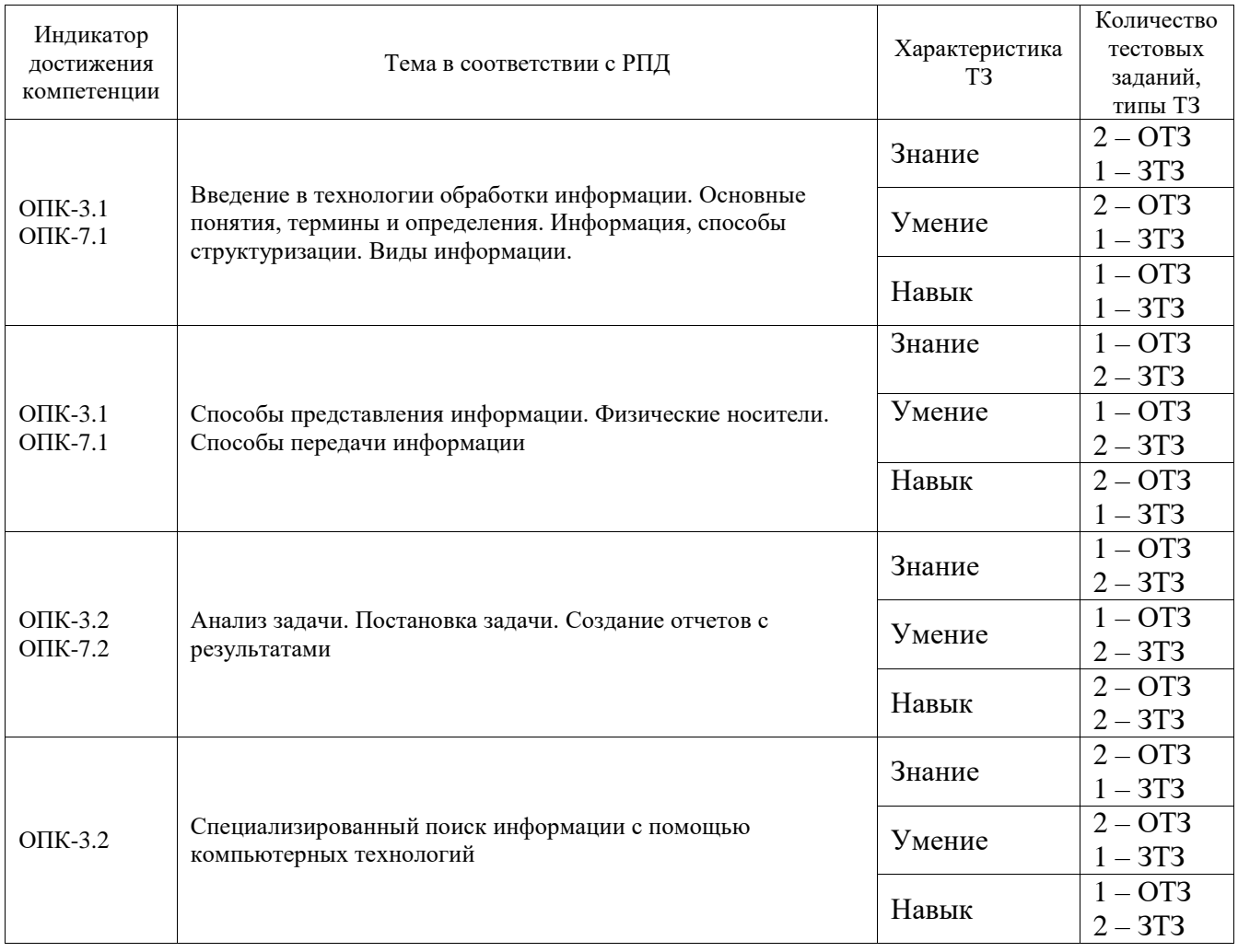

Структура фонда тестовых заданий по дисциплине

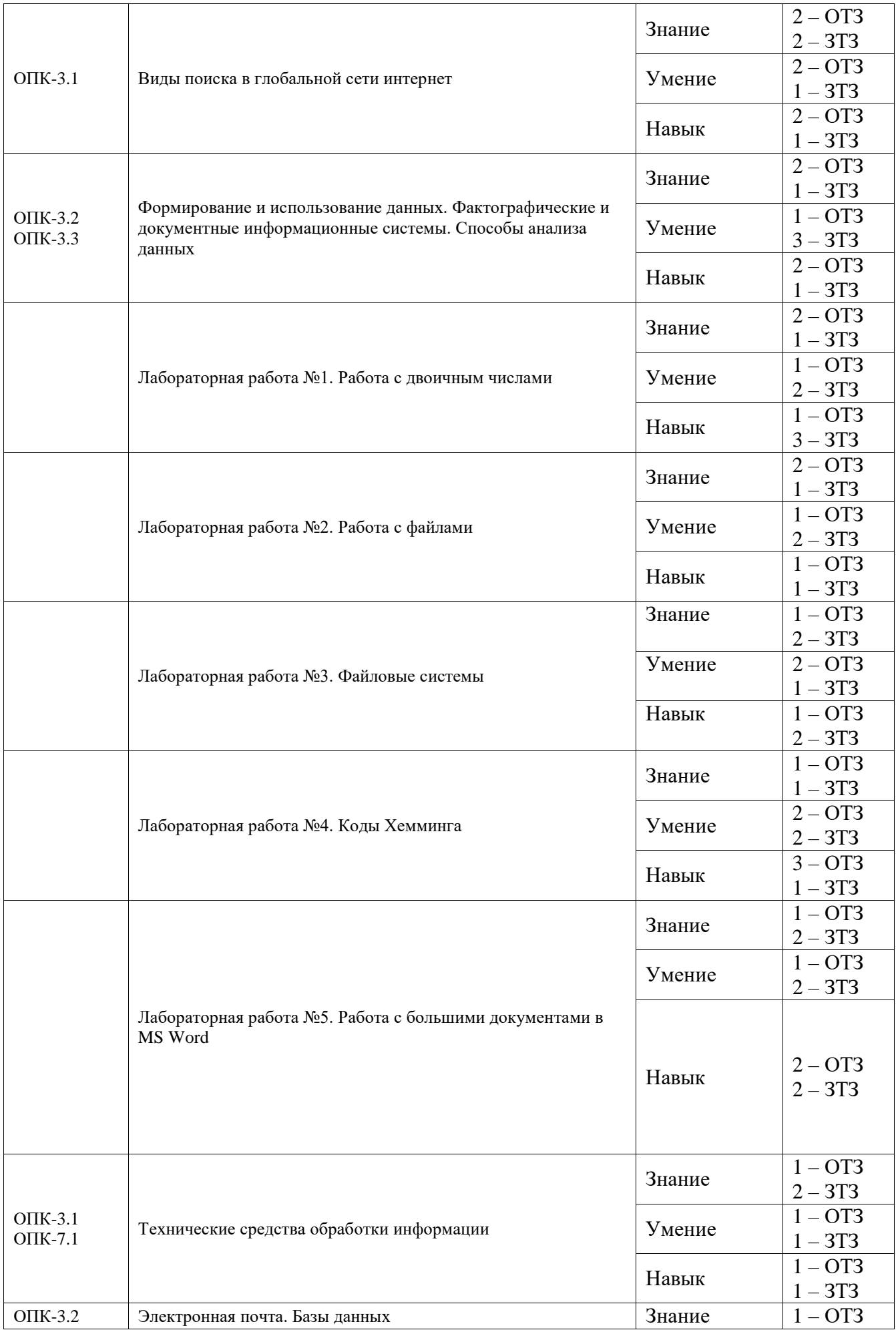

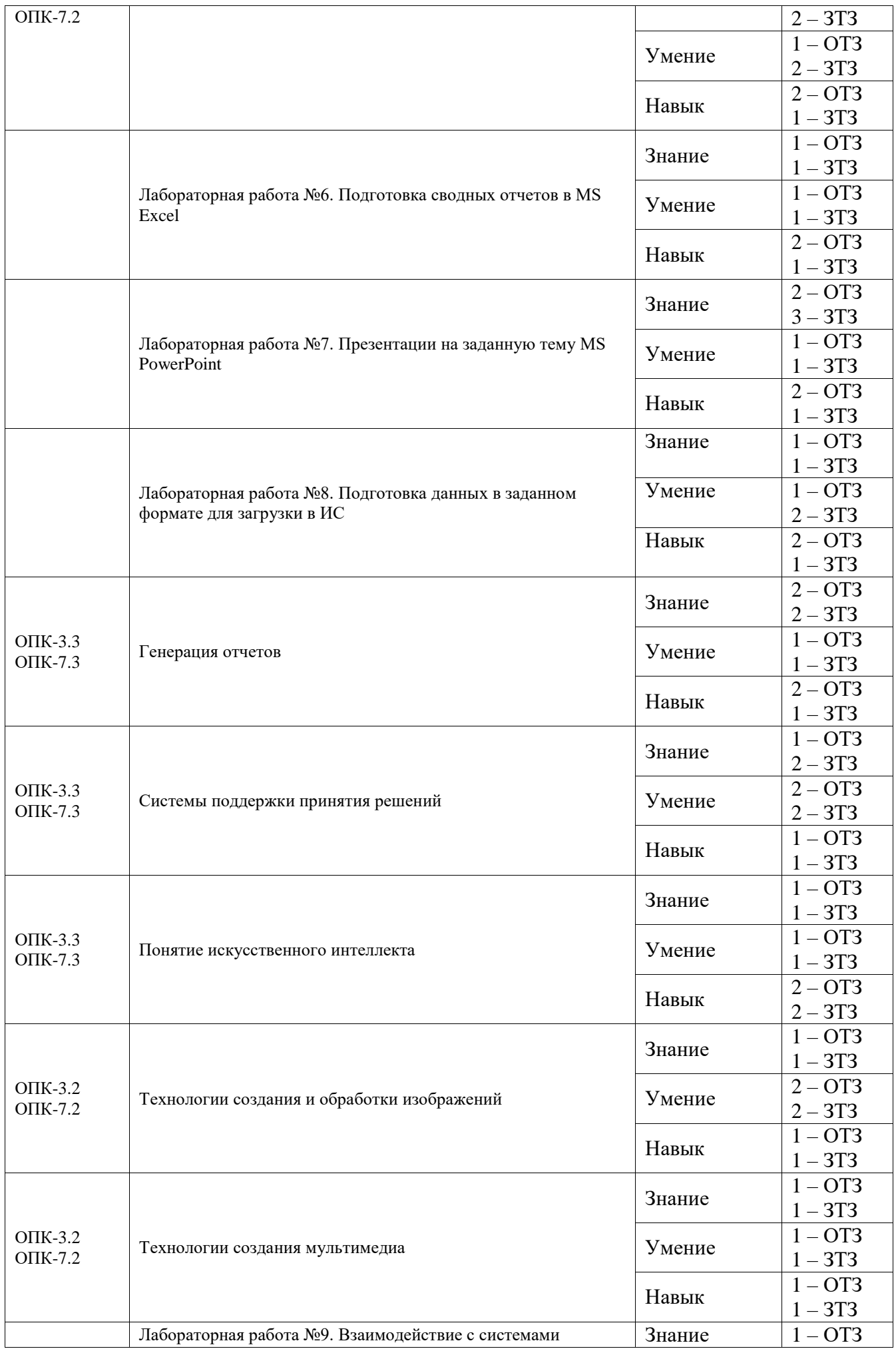

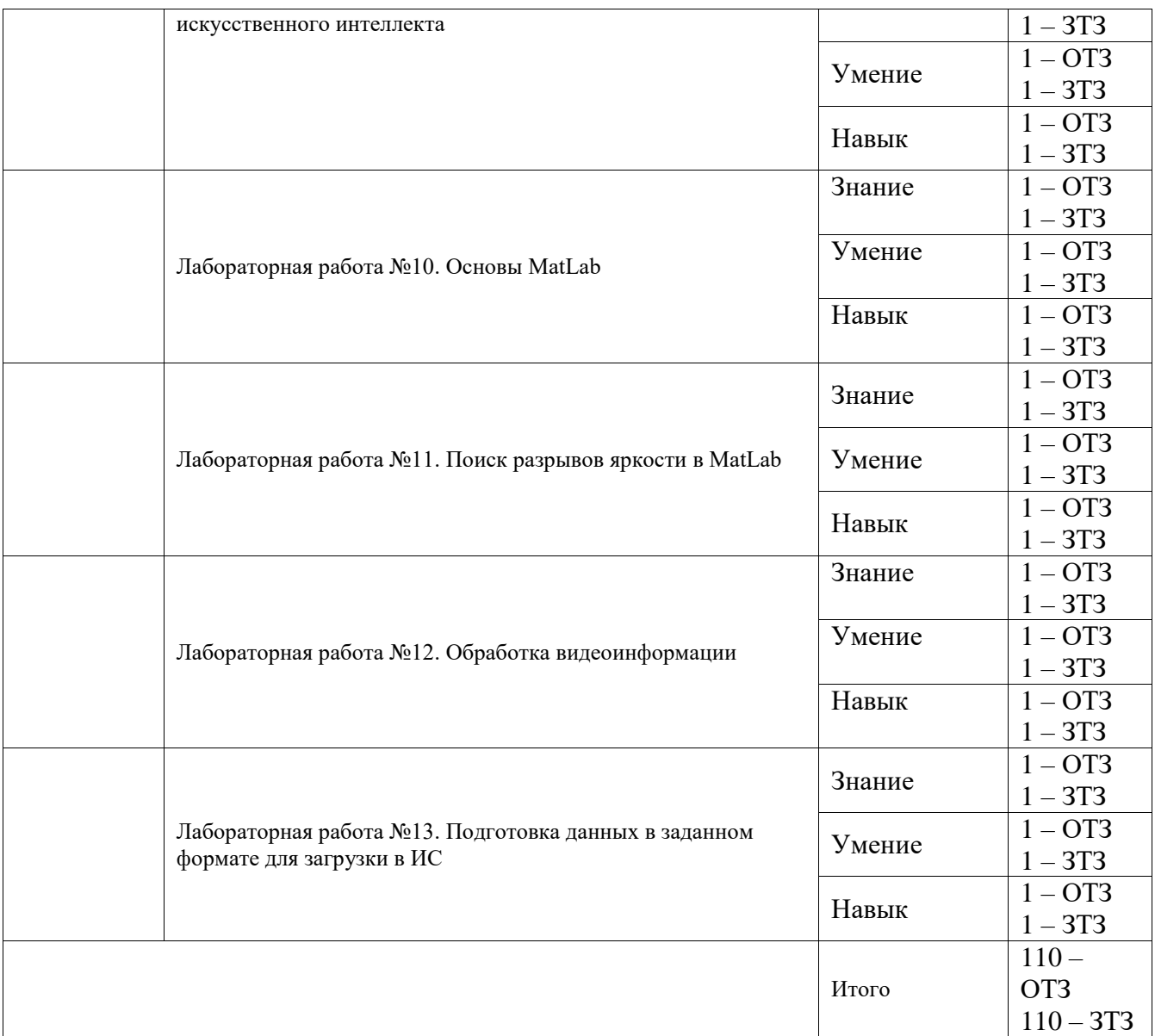

Полный комплект ФТЗ хранится в электронной информационно-образовательной среде ИрГУПС и обучающийся имеет возможность ознакомиться с демонстрационным вариантом ФТЗ.

Ниже приведен образец типового варианта итогового теста, предусмотренного рабочей программой дисциплины.

Вопросы открытые:

- 1. Что означает «скрытые знания»? Это должны быть обязательно знания:
- a) Ранее неизвестные.
- b) Нетривиальные.
- c) Практически полезные.
- d) Доступные для интерпретации.
- 2. Основной этап в анализе задачи:
- a) выделить условия и требования.
- b) назвать известные и искомые объекты, выделить все отношения (зависимости) между ними.
- с) понять в целом ситуацию, описанную в задаче.
- d) все ответы верны
- 3. Степень смыслового соответствия результатов выдачи запросу пользователя называется:
- а) релевантность
- **b)** иррелевантность
- с) пертинентность
- d) нерелевантность
- 4. Что является режимом передачи данных?
- а) Симплексный режим
- **b)** Полудуплексный режим
- с) Полнодуплексный режим
- d) Все варианты верны
- 5. Характерная отличительная особенность информации от других объектов природы и общества:
- а) Дуализм
- **b**) Точность
- с) Ценность
- d) Старение
- 6. К образной форме представления относятся:
- а) Изображение и звук
- b) Формулы и графики
- с) Информация на естественном языке
- d) Информация на формальном языке
- 7. Информацию, изложенную на доступном для получателя языке, называют:
- а) понятной
- b) актуальной
- с) достоверной
- d) полной
- 8. Структурный аспект предполагает построение...
- а) объектной структуры, отражающей состав взаимодействующих в процессах материальных и информационных объектов предметной области;
- обеспечивающей однозначное описание структуры b) формализации, предметной области
- с) реализуемости, подразумевающей наличие средств физической реализации модели предметной области в ИС
- d) нет верного ответа
- 9. Для отображения сущности модели предметной области используется класс. Сама сущность модели предметной области представляет из себя ........, которой может не существовать в реализации в описанном виде.
- а) Абстракцию
- **b**) Область
- с) Знания
- d) Все ответы верны

Вопросы закрытые:

- 10. \_\_\_\_\_\_ это количество информации, приходящейся на одно элементарное сообщение источника, вырабатывающего статистически независимые сообщения.
- энтропия
- 11. Анализ задачи всегда направлен на понимание её \_\_\_\_\_, т.е. на вопрос текстовой задачи
- требований
- 12. Каталог представляет собой данные, структурированные по темам в виде структур.
- иерархических
- 13. Информация передаётся от источника к через канал связи
- приёмнику
- использующийся в компьютерных сетях 14. Протокол связывающий IP и МАС адреса
- $\bullet$  ARP
- информации это переход от одной формы представления информации к другой, более удобной для хранения, 15. передачи или обработки.
- кодирование
- 16. Информация это сведения об \_\_\_\_\_\_\_\_\_\_\_\_\_\_\_\_ мире, о происходящих в нем процессах и явлениях, воспринимаемые живыми организмами  $\boldsymbol{\mathsf{M}}$ техническими устройствами.
- окружающем
- 17. Моделирование предметной области один из начальных этапов проектирования ...... системы, необходимый для выявления, классификации и формализации сведений обо всех аспектах предметной области, определяющих свойства разрабатываемой системы.
- информационной
- 18. Три представления предметной области: 1) представление предметной области в том виде, как она реально существует 2) как ее воспринимает человек 3) как она может быть описана с помощью
- символов

#### 3.5 Перечень теоретических вопросов к зачету

#### (для оценки знаний)

- 1. Понятие технологии обработки данных
- 2. Процедуры обработки данных в зависимости от видов представления данных
- 3. Стандартизация в области технологий обработки данных
- 4. Формализованная модель обработки данных
- 5. Технологии программных средств обработки информации
- 6. Ассоциация как основы работы человеческого мозга
- 7. Понятие о теориях обработки, систематизации и визуализации информации
- 8. Характеристика составляющих математического обеспечения обработки данных
- 9. Классификация
- 10. Электронные таблицы и их возможности
- 11. Операционные системы
- 12. Сетевое обеспечение
- 13. Составные элементы ЭВМ
- 14. Устройства хранения информации
- 15. Устройства ввода и вывода информации
- 16. Периферийные устройства
- 17. Принципы и технологии автоматизированной обработки текстовой информации
- 18. Текстовые процессоры
- 19. Язык гипертекстовой разметки
- 20. Принципы и технологии автоматизированной обработки числовой информации
- 21. Процесс обработки данных
- 22. Обработка ланных
- 23. Работа в текстовом редакторе Word
- 24. Работа с электронными таблицами
- 25. Обработка аудиоинформации
- 26. Обработка видеоинформации
- 27. Изучение возможностей обработки различной информации
- 28. Современные инструменты обработки информации

#### 3.6 Перечень типовых простых практических заданий к зачету (для оценки умений)

Создайте таблицу в табличном редакторе с данными студентов вашей группы. Добавьте столбцы для имени, возраста, пола и средней оценки. Заполните таблицу с помощью реальных данных и

вычислите среднюю оценку для каждого студента.

Создайте документ в текстовом редакторе, создайте структурированный текст по актуальной теме в области информационных технологий, такой как искусственный интеллект, большие данные или кибербезопасность. Создайте автоматическое оглавление для этого текста и автоматический библиографический список к этому тексту.

Используя любой графический редактор, создайте графическую рекламу для вымышленного продукта или мероприятия. Оформите ее с помощью цветов, шрифтов и изображений.

#### 3.7 Перечень типовых практических заданий к зачету

#### (для оценки навыков и (или) опыта деятельности)

Напишите программу на любом языке программирования, которая запрашивает у пользователя его имя и возраст, а затем выводит сообщение с приветствием и годом, когда пользователь достигнет возраста 100 лет.

Сделайте исследование по актуальной теме в области информационных технологий, такой как искусственный интеллект, большие данные или кибербезопасность. Соберите и проанализируйте ланные, и напишите отчет, иллюстрирующий ваши результаты и выводы.

Создайте презентацию в PowerPoint о развитии информационных технологий в последние 10 лет. Используйте анимацию, графики и изображения для более наглядного представления материала.

#### 3.8 Перечень теоретических вопросов к экзамену

#### (для оценки знаний)

- 1. Раскройте понятие «технологии обработки данных»
- 2. Назовите основные процедуры обработки данных.
- 3. В чем состоит технологический процесс обработки информации
- 4. Охарактеризуйте формализованную модель обработки данных.
- 5. Перечислите основные программные средства обработки информации.
- 6. Раскройте основные понятия теории обработки, систематизации и визуализации информации.
- 7. Какие основные составляющие математического обеспечения обработки данных вы знаете
- 8. Приведите примеры классификации математического обеспечения и обработки данных.
- 9. Назовите методы математической статистики, используемые в информационных процессах обработки данных.
- 10. Назовите методы имитационного моделирования, используемые в информационных процессах обработки
- 11. ланных
- 12. Перечислите основные технические средства обработки информации.
- 13. Назовите основные принципы автоматизированной обработки текстовой информации.
- 14. Назовите основные технологии автоматизированной обработки текстовой информации.
- 15. Охарактеризуйте гипертекстовые технологии. Где они используются?
- 16. Охарактеризуйте технологии обработки числовых данных.
- 17. Какие есть формы представления графической информации
- 18. Какие есть формы представления тестовой информации
- 19. Какие есть формы представления аудиоинформации информации
- 20. Какие есть формы представления видеоинформации информации
- 21. Форматы обработки данных
- 22. Назовите основные аппаратные ресурсы для компьютерной обработки изображений.
- 23. Назовите основные программные ресурсы для компьютерной обработки изображений
- 24. Инструменты обработки текстовой информации
- 25. Инструменты обработки графической информации
- 26. Инструменты обработки аудиоинформации
- 27. Инструменты обработки видеоинформации
- 28. Какие есть пакеты обработки графической информации
- 29. Технология обработки аудиоинформации
- 30. Технология обработки видеоинформации
- 31. Технология обработки числовых данных
- 32. Технология обработки графических изображений
- 33. Вилы информации
- 34. Способы представления информации
- 35. Методики описания информационных потоков
- 36. Способы хранения данных
- 37. Технические средства работы с аудио-, видео- информацией
- 38. Данные, основные определения
- 39. Технические средства работы с текстовой и графической информацией
- 40. Свойства информации
- 41. Полготовка и анализ данных
- 42. Возможности текстового редактора
- 43. Режим проверки синтаксиса и стиля
- 44. Операции копирования, перемещения и удаления фрагмента текста
- 45. Постановка электронных закладок в документе
- 46. Форматирование документа
- 47. Различие текстового редактора и издательской системы
- 48. Сущность Data mining
- 49. Основные форматы обработки, сжатия и хранения видеоинформации.
- 50. Задачи анализа данных Data mining
- 51. Системы для визуализации многомерных данных Data mining

## 3.9 Перечень типовых простых практических заданий к экзамену

(для оценки умений)

Создайте блог или веб-сайт, используя любой инструмент для создания сайтов. Напишите несколько статей или постов на интересующую вас тему в области информационных технологий.

Используя векторный графический редактор, разработайте логотип для вымышленной компании по предоставлению информационных технологий или услуг.

Воспроизведите музыкальный трек с использованием программы для создания и редактирования звука. Экспериментируйте с различными звуковыми эффектами и инструментами.

Создайте базу данных с использованием любого инструмента для управления базами данных. Добавьте таблицы, связи и запросы для хранения и обработки информации на интересующую вас тему.

Разработайте прототип интерфейса пользовательской программы или мобильного приложения с использованием инструментов для прототипирования. Придумайте функционал и дизайн для приложения, связанного с информационными технологиями.

#### 3.10 Перечень типовых практических заданий к экзамену

(для оценки навыков и (или) опыта деятельности)

1. Создание базы данных: напишите SQL-запрос для создания таблицы, где будут храниться данные о пользователях (например, логин, пароль, email и т.д.). Заполните эту таблицу несколькими записями.

**CREATE TABLE users (** id INTEGER PRIMARY KEY AUTOINCREMENT, username TEXT NOT NULL, password TEXT NOT NULL. email TEXT NOT NULL UNIOUE, age INTEGER  $);$ 

INSERT INTO users (username, password, email, age) VALUES ('user1', 'password1', 'user1@example.com', 25), ('user2', 'password2', 'user2@example.com', 30), ('user3', 'password3', 'user3@example.com', 28);

2. Анализ данных: имеются данные о продажах за последние 3 месяца. Напишите программу на любом языке для вычисления общей выручки за этот период и средней выручки за каждый месяц.

```
sales = {
   'jan': 1000,
  'feb': 1500,
  'mar': 2000
}
total\_sales = sum(sales.values())average\_sales = total\_sales / len(sales)
```

```
print(f"Total sales: {total_sales}")
print(f"Average sales per month: {average_sales}")
```
3. Обработка изображений: имеется изображение в формате PNG. Напишите программу, которая изменит его размер с 100х100 до 200х200 пикселей.

from PIL import Image

image = Image.open('example.png') resized\_image = image.resize $((200, 200))$ resized\_image.save('example\_resized.png')

# **4. Методические материалы, определяющие процедуру оценивания знаний, умений, навыков и (или) опыта деятельности**

В таблице приведены описания процедур проведения контрольно-оценочных мероприятий и процедур оценивания результатов обучения с помощью оценочных средств в соответствии с рабочей программой дисциплины.

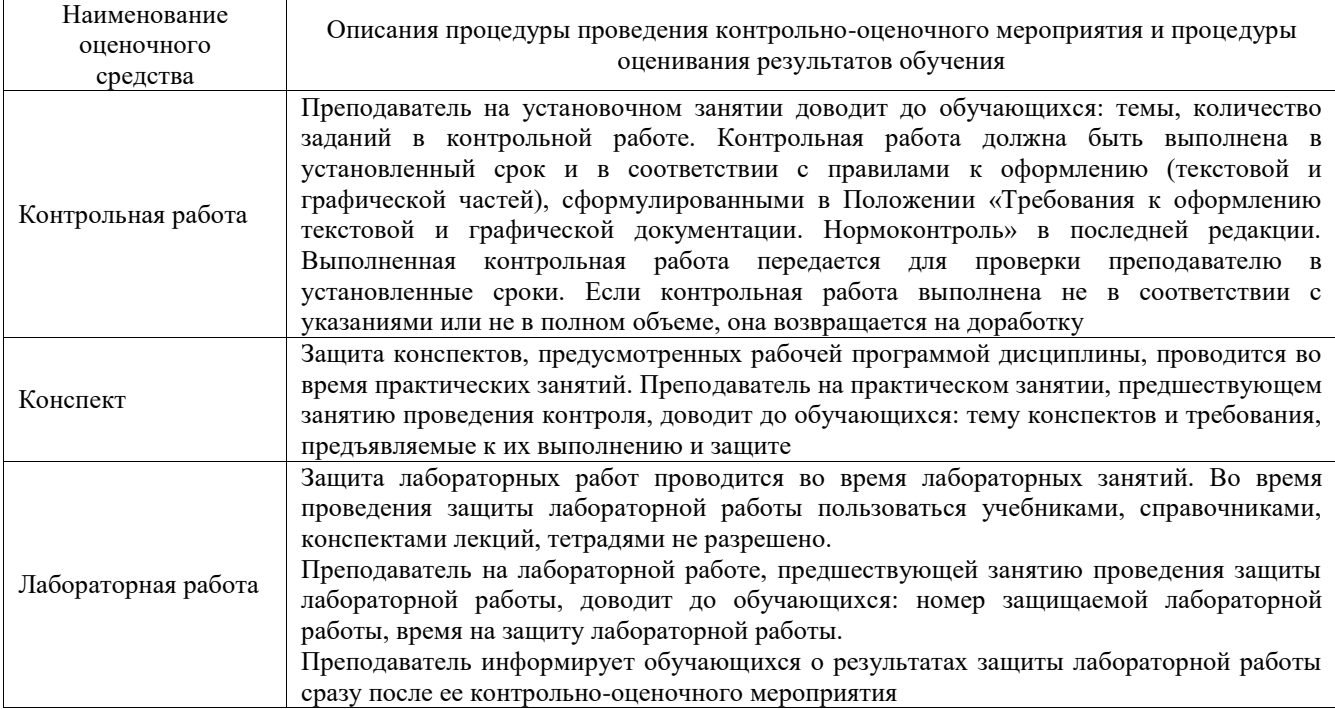

Для организации и проведения промежуточной аттестации составляются типовые контрольные задания или иные материалы, необходимые для оценки знаний, умений, навыков и (или) опыта деятельности, характеризующих этапы формирования компетенций в процессе освоения образовательной программы.

Перечень теоретических вопросов и типовые практические задания разного уровня сложности для проведения промежуточной аттестации обучающиеся получают в начале семестра через электронную информационно-образовательную среду ИрГУПС (личный кабинет обучающегося).

### **Описание процедур проведения промежуточной аттестации в форме зачета и оценивания результатов обучения**

При проведении промежуточной аттестации в форме зачета преподаватель может воспользоваться результатами текущего контроля успеваемости в течение семестра. С целью использования результатов текущего контроля успеваемости, преподаватель подсчитывает среднюю оценку уровня сформированности компетенций обучающегося (сумма оценок, полученных обучающимся, делится на число оценок).

### **Шкала и критерии оценивания уровня сформированности компетенций в результате изучения дисциплины при проведении промежуточной аттестации в форме зачета по результатам текущего контроля**

#### **(без дополнительного аттестационного испытания)**

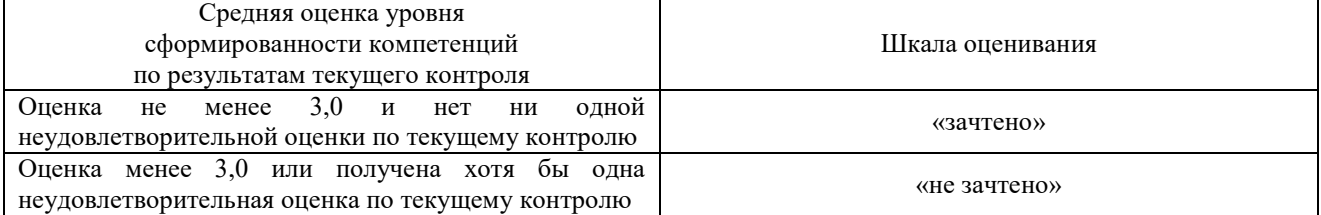

Если оценка уровня сформированности компетенций обучающегося не соответствует критериям получения зачета без дополнительного аттестационного испытания, то промежуточная аттестация проводится в форме собеседования по перечню теоретических вопросов и типовых практических задач или в форме компьютерного тестирования.

Промежуточная аттестация в форме зачета с проведением аттестационного испытания проходит на последнем занятии по дисциплине.

При проведении промежуточной аттестации в форме компьютерного тестирования вариант тестового задания формируется из фонда тестовых заданий по дисциплине случайным образом, но с условием: 50 % заданий должны быть заданиями открытого типа и 50 % заданий – закрытого типа.

#### **Описание процедур проведения промежуточной аттестации в форме экзамена и оценивания результатов обучения**

Промежуточная аттестация в форме экзамена проводится путем устного собеседования по билетам или в форме компьютерного тестирования.

При проведении промежуточной аттестации в форме собеседования билеты составляются таким образом, чтобы каждый из них включал в себя теоретические вопросы и практические задания.

Билет содержит: два теоретических вопроса для оценки знаний. Теоретические вопросы выбираются из перечня вопросов к экзамену; два практических задания: одно из них для оценки умений (выбирается из перечня типовых простых практических заданий к экзамену); другое практическое задание для оценки навыков и (или) опыта деятельности (выбираются из перечня типовых практических заданий к экзамену).

Распределение теоретических вопросов и практических заданий по экзаменационным билетам находится в закрытом для обучающихся доступе. Разработанный комплект билетов (25-30 билетов) не выставляется в электронную информационно-образовательную среду ИрГУПС, а хранится на кафедре-разработчике фондов оценочных средств.

На экзамене обучающийся берет билет, для подготовки ответа на экзаменационный билет обучающемуся отводится время в пределах 45 минут. В процессе ответа обучающегося на вопросы и задания билета, преподаватель может задавать дополнительные вопросы.

Каждый вопрос/задание билета оценивается по четырехбалльной системе, а далее вычисляется среднее арифметическое оценок, полученных за каждый вопрос/задание. Среднее арифметическое оценок округляется до целого по правилам округления

При проведении промежуточной аттестации в форме компьютерного тестирования вариант тестового задания формируется из фонда тестовых заданий по дисциплине случайным образом, но с условием: 50 % заданий должны быть заданиями открытого типа и 50 % заданий – закрытого типа.

#### **Образец экзаменационного билета**

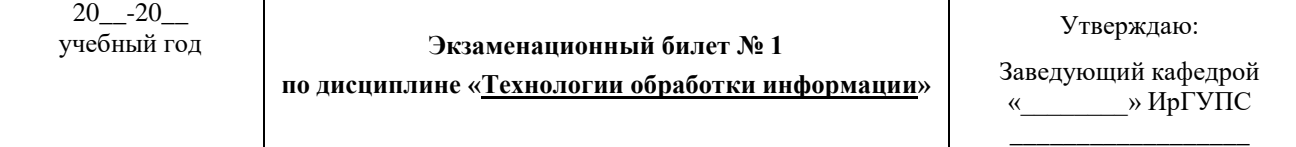

1. Дайте определение информации и приведите классификацию ее видов.

2. Опишите основные этапы процесса обработки информации и поясните роль каждого этапа.

3. Какие существуют режимы передачи данных и каковы их основные характеристики?

4. Что такое "степень смыслового соответствия" результатов выдачи запросу пользователя и как она определяется?